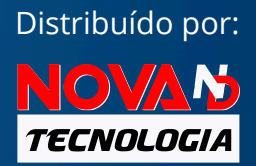

# **CO AUTOMATION STUDIO<sup>M</sup>**

#### A solução tudo-em-um para o ensino e treinamento de tecnologias de Automação, Elétrica, Hidráulica e Pneumática

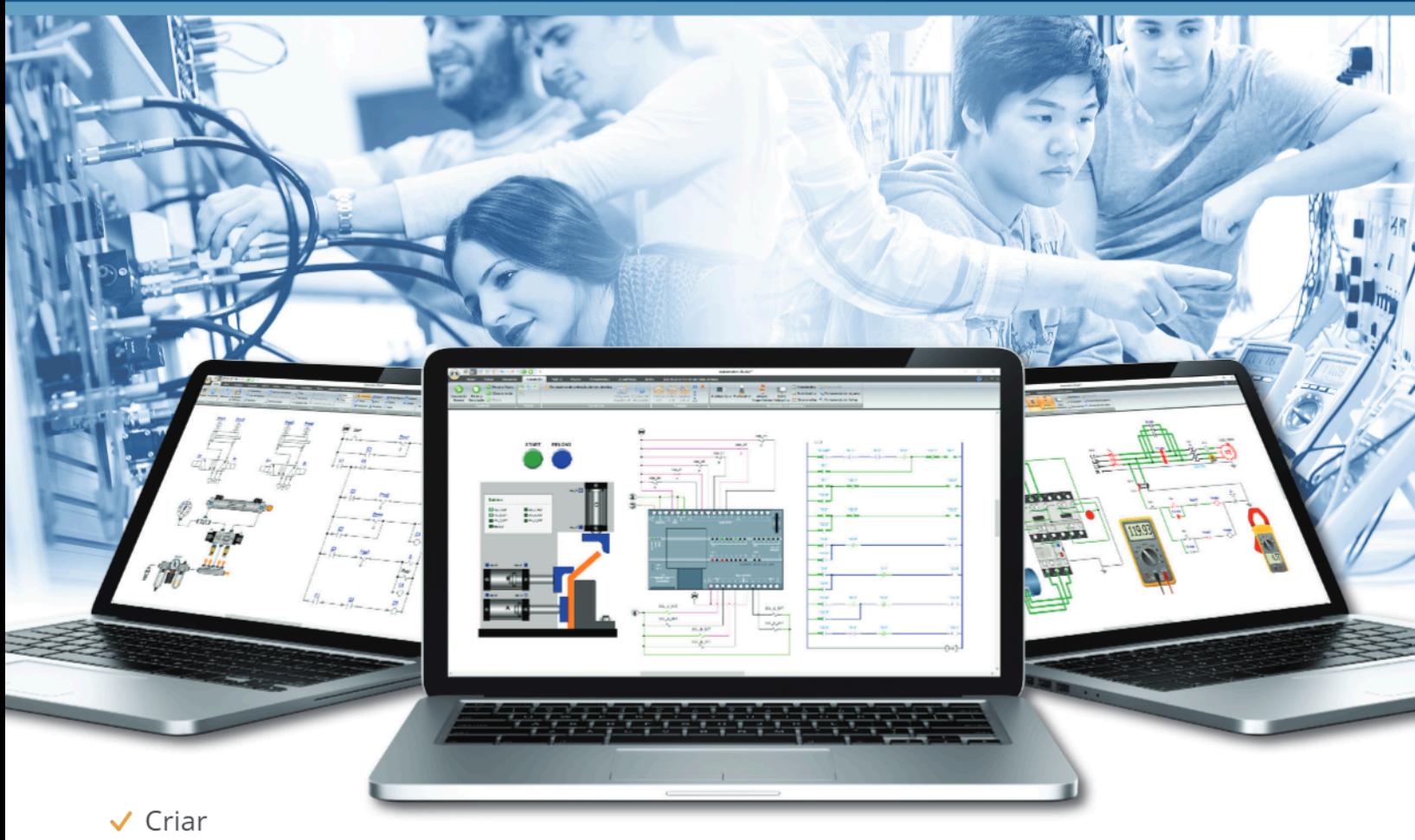

- $\checkmark$  Simular
- Detectar e Resolver Problemas

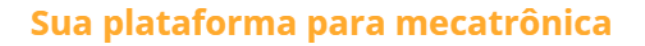

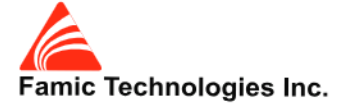

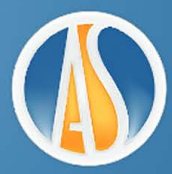

#### Dê vida aos seus circuitos através da simulação com o Automation Studio<sup>™</sup>.

- · Bibliotecas com milhares de componentes e símbolos CAD 2D prontos para serem simulados, são classificados por tecnologias usando padrões internacionais (ISO, IEC, NEMA, SAE, JIC e outros.)
- · Bibliotecas ilustradas para melhorar as habilidades de conectividade para hidráulica, pneumática, CLPs e elétrica (CA, CC, energia renovável, eletrônica e muito mais)
- · Todas as tecnologias podem ser associadas para criar sistemas completos, o que reforça a compreensão dos alunos em todas as interações do sistema
- · Instrumentos de medição de aparência real, como: multímetro, alicate amperímetro, osciloscópio, testador hidráulico, termômetro e muito mais
- · Crie ou ative falhas predefinidas para desenvolver habilidades de solução de problemas em circuitos elétricos, hidráulicos ou pneumáticos e para melhorar o treinamento em CLP
- · Capacidade de acesso remoto para e-Learning
- · Elabore bibliotecas personalizadas contendo apenas os componentes necessários para os exercícios específicos
- · Conceba o gêmeo digital do seu equipamento de hardware ou bancada para facilitar a transição da teoria para a prática
- · · Sistemas virtuais em 2D e 3D prontos para serem utilizados
- Conectividade OPC para dispositivos reais, como CLPs (Allen Bradley ™, Siemens ™, LS Electric ™, Mitsubishi, etc.), Arduino, Raspberry Pi e outros

Se você ensina assuntos relacionados à hidráulica, pneumática, CLPs, controle e elétrica, a ilustração de conceitos e o comportamento dos sistemas estão, sem dúvida, no centro de seus requisitos

Desde 1986 o Automation Studio<sup>™</sup> prova a sua forca em instituições de ensino técnico e de engenharia em todo o mundo, ajudando os alunos a entender melhor o comportamento e a interação entre as tecnologias com uma abordagem de aprendizagem visual e intuitiva, antes de iniciar os treinamentos práticos.

#### O Automation Studio<sup>™</sup> se adapta a vários programas, por exemplo:

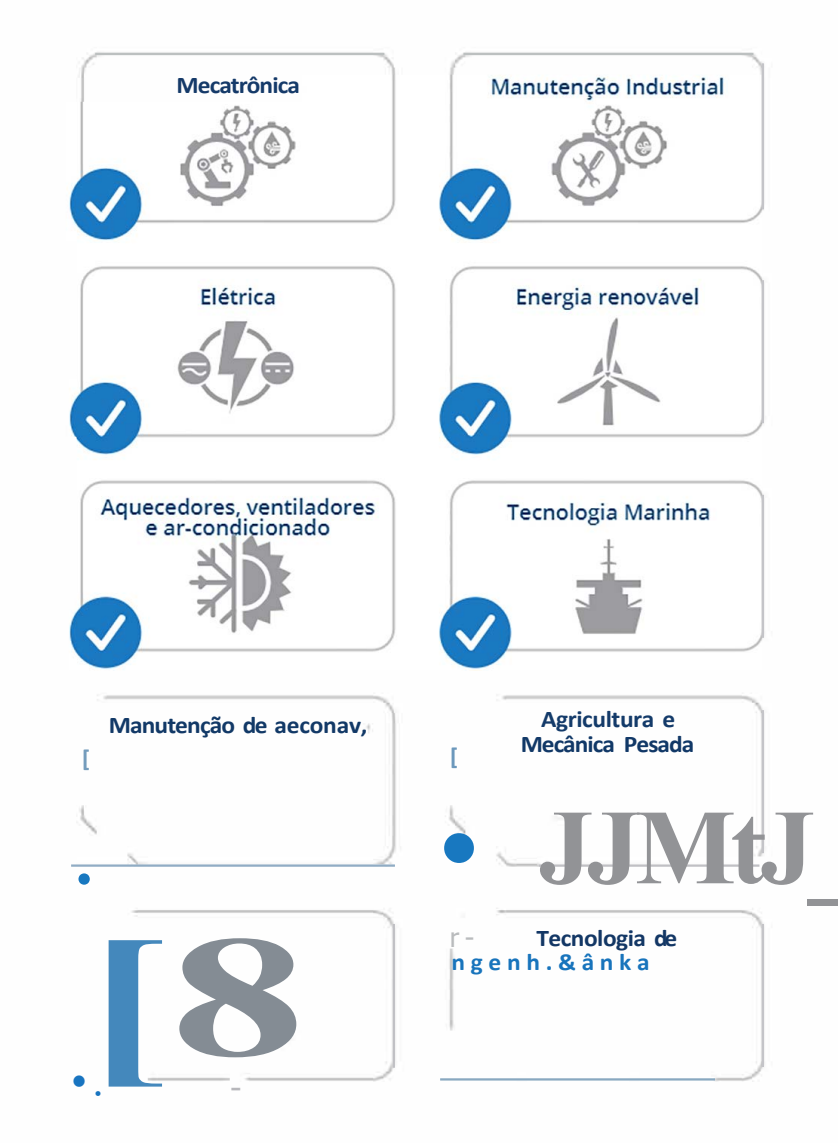

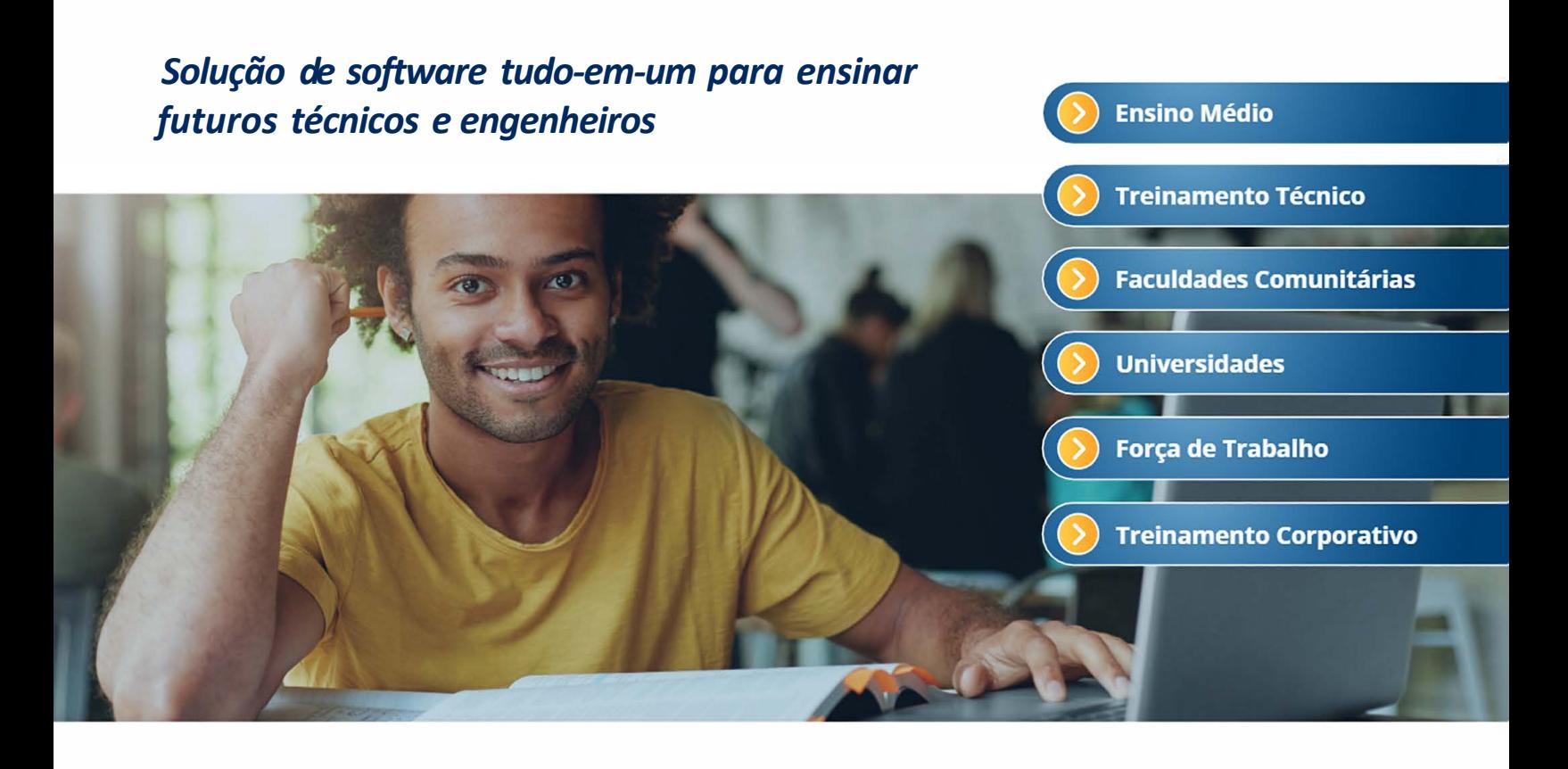

#### **Sumário**

**02 Visão geral** *Introdução ao Automation Studio™* 

#### **04 Tecnologias**

*Visão geral de todas as tecnologias disponíveis no Automation Studio ™* 

- **06 Treinadores virtuais** *Treinadores virtuais pré-fabricados em todas as tecnologias, prontos para serem conectados!*
- **08 Hidráulica e Pneumática** *ON I OFF, Elétrica e Proporcional*
- **1 O Elétrica**

*CA, CC, controles de motor, energia renovável, eletricidade residencial e muito mais* 

#### **12 Controladores Lógicos Programáveis** *Programa de lógica Ladder baseado em Allen Bradley™ AB-500*

*e AB-5000, Siemens™ , Mitsubishi, LS Electric™ e IEC61131-3* 

**14 SFC e Texto Estruturado**

*Gráfico de Função Sequencial (SFC)* / *GRAFCET, Texto Estruturado* 

#### **15 Sistemas Virtuais em 2D e 3D**

*Transportadores, semáforos, elevadores, manipuladores e muito mais; prontos para serem controlados* 

**16 Catálogos de Fabricantes** *Comportamento de componentes reais que inclui especificações* 

*em PDF e bancadas de teste* 

- **17 Controles elétricos/ Eletrônica digital** *Circuitos lógicos de relé lj/C e IEC), portas lógicas, flip-flops, decodificadores e muito mais*
- **18 Diagrama de Blocos** 
	- *Modelos matemáticos usando blocos de função*

#### **19 Material Didático**

*Exercícios pré-configurados e prontos para uso para as tecnologias de hidráulica, pneumática, elétrica e introdução à física básica* 

#### **Conectividade**

**20**  *Troque sinais de entrada e saída com CLPs reais, Arduino, Raspberry Pi ou quaisquer dispositivos que sejam compatíveis com o OPC* 

#### **21 e-Learning**

*Automation Studio da escola ou de casa, crie vídeos MP4, compartilhe documentos, envie e-mails e muito mais* 

#### **Indústria 4.0**

**22** *Andon Studio ™ para coletar dados, disparar alarmes, editar fluxos de trabalho e muito mais* 

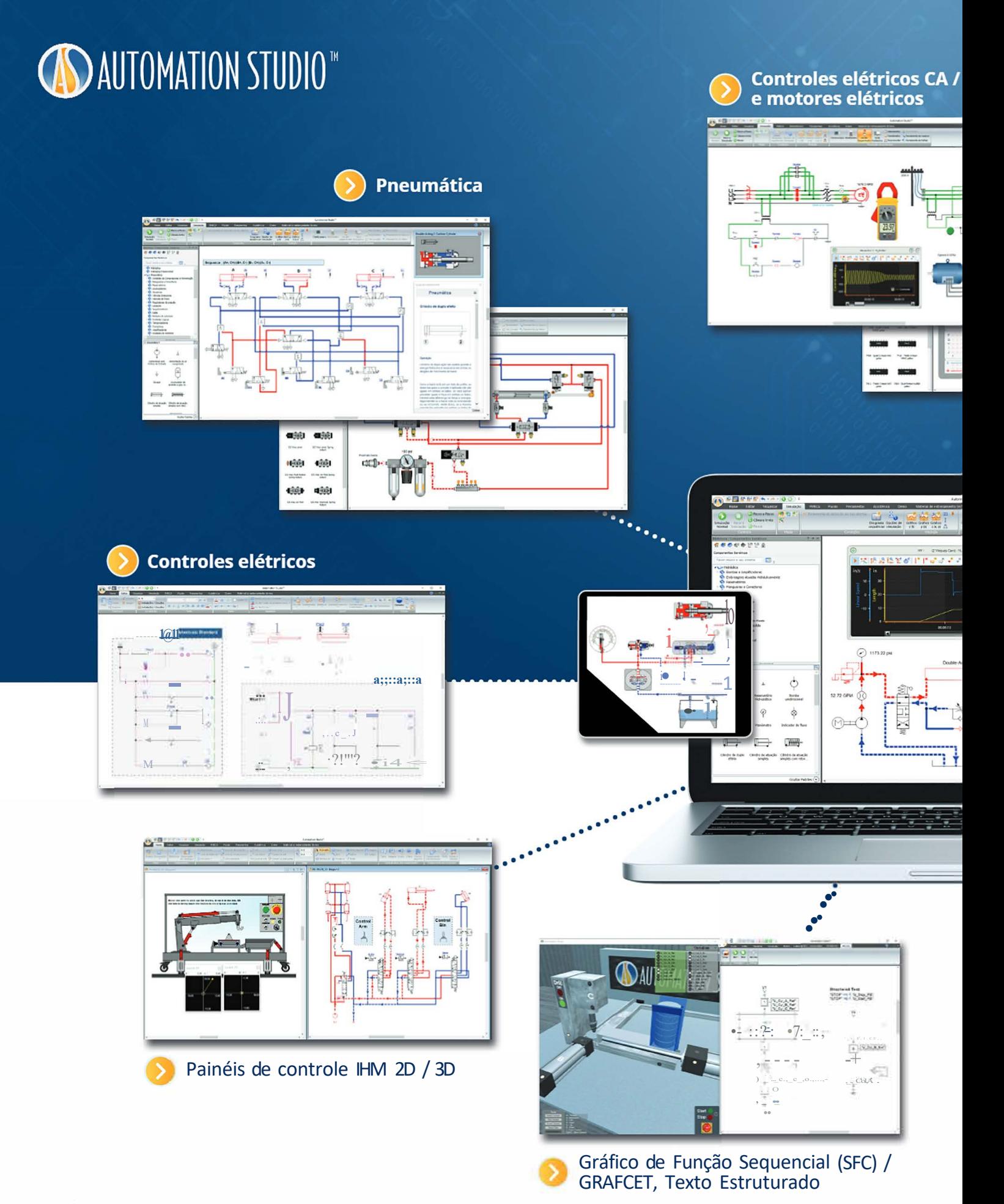

 $cc$ 

#### Solução de software para ensinar e aprender desde conceitos básicos a sistemas multitecnológicos

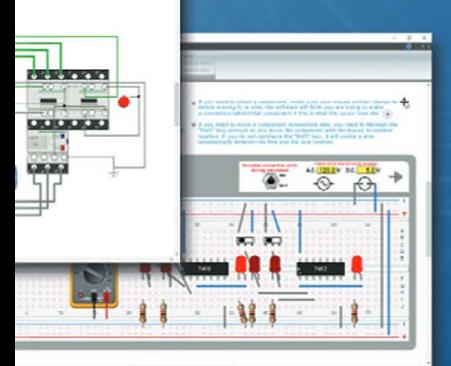

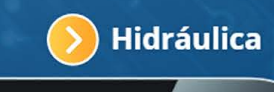

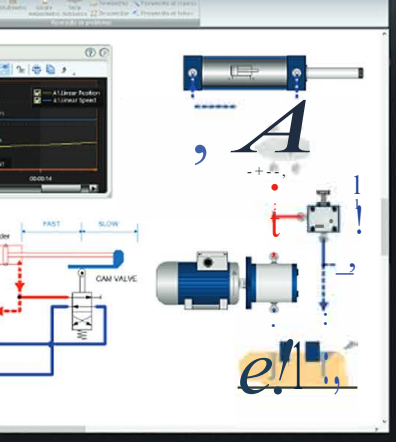

 $rac{2}{\epsilon}$ 

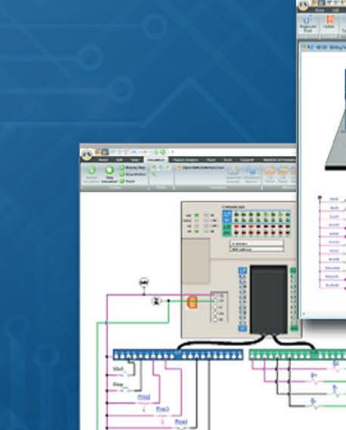

Elétrica Unifilar

۵

#### **Controladores lógicos programáveis (CLP)**

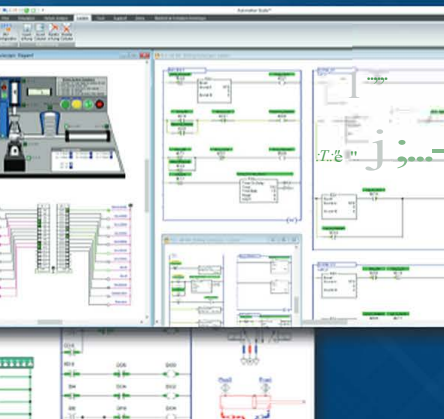

BQL CP

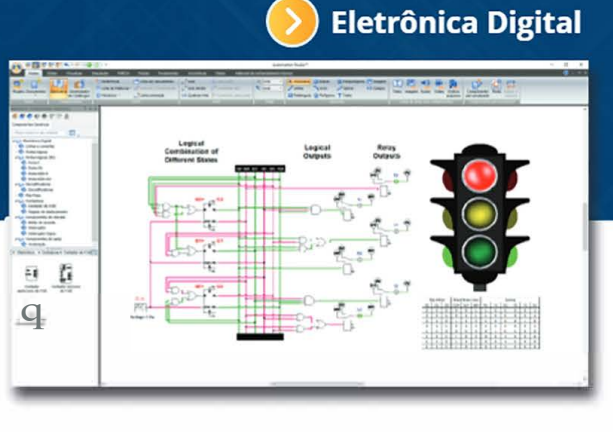

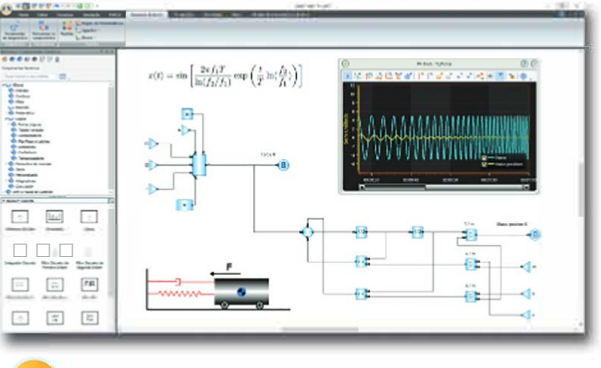

Diagrama de Blocos Matemáticos  $\mathcal Y$ 

#### TECNOLOGIAS 1 05

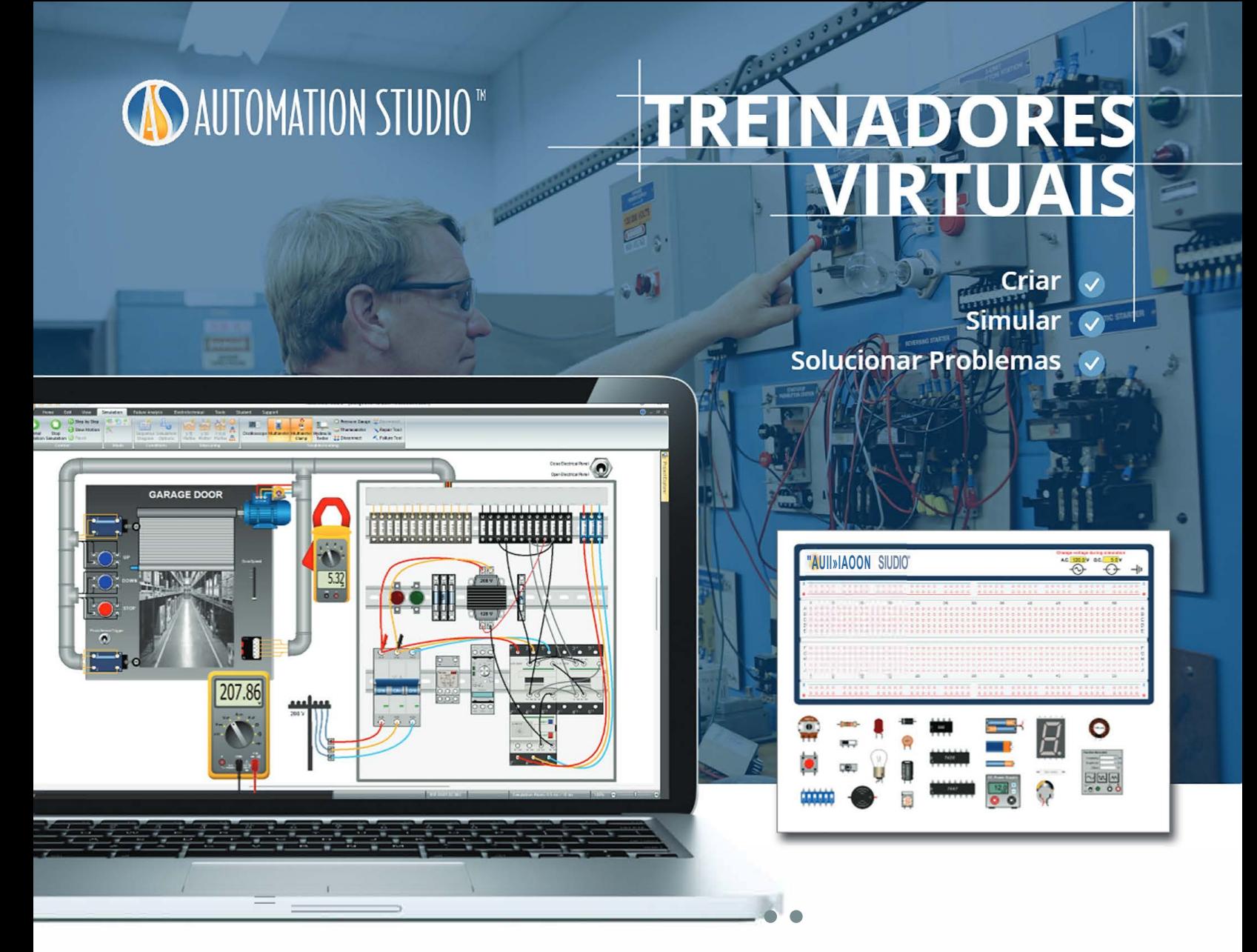

#### **Treinadores virtuais pré-fabricados em todas as tecnologias, prontos para serem conectados!**

Selecione entre mais de 40 treinadores virtuais pré-fabricados e comece a fazer conexões rapidamente. Esses treinadores virtuais também podem ser modificados para criar gêmeos digitais de seus treinadores de hardware usando as bibliotecas ilustradas.

Os treinadores virtuais oferecem uma abordagem diferente para apresentar aos alunos diferentes cenários de conexão. Portanto, alguns treinadores virtuais usam cabos banana onde os símbolos são visíveis, como na maioria dos treinadores de hardware educacional, e outros usam uma abordagem mais realista em que os alunos conectam componentes reais. Isso fortalecerá as habilidades de fiação e solução de problemas dos alunos.

Os links flexíveis serão ativados automaticamente para esses treinadores virtuais. Eles oferecem aparência de cabo banana ou aparência de fio regular, dependendo do modelo selecionado. Além disso, após fazer uma conexão, os usuários podem selecionar o tipo de link. Por exemplo, no Treinador Virtual de Eletricidade Residencial, podem ser selecionados os fios quente, neutro e terra.

#### Elétrica Básica

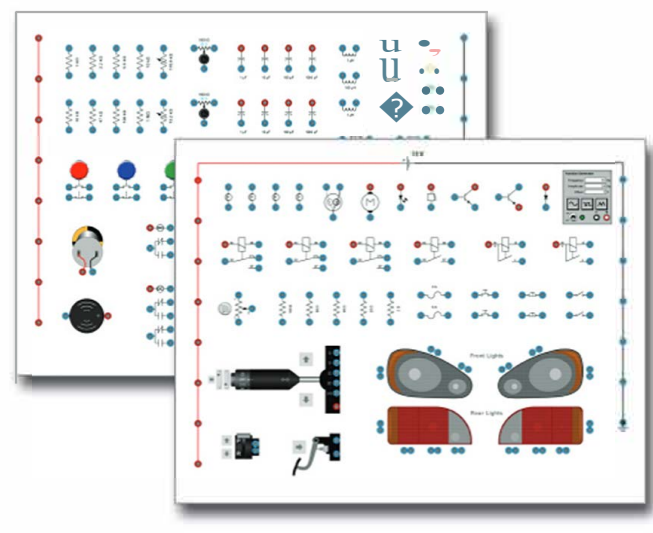

#### Lógica do Relé

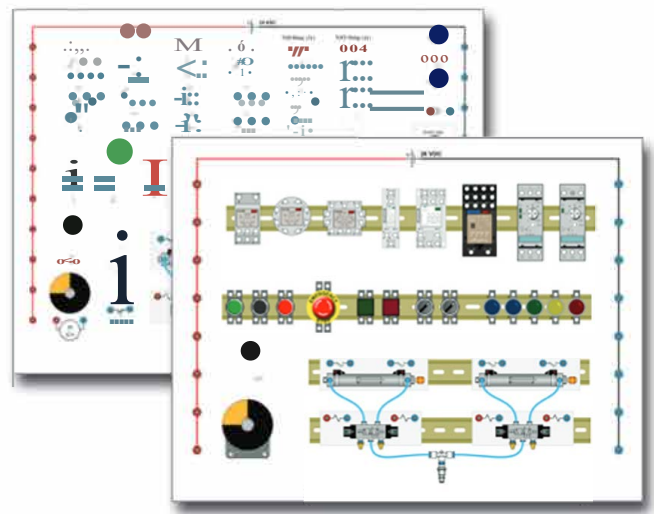

#### Energia Renovável/Eletricidade Residencial

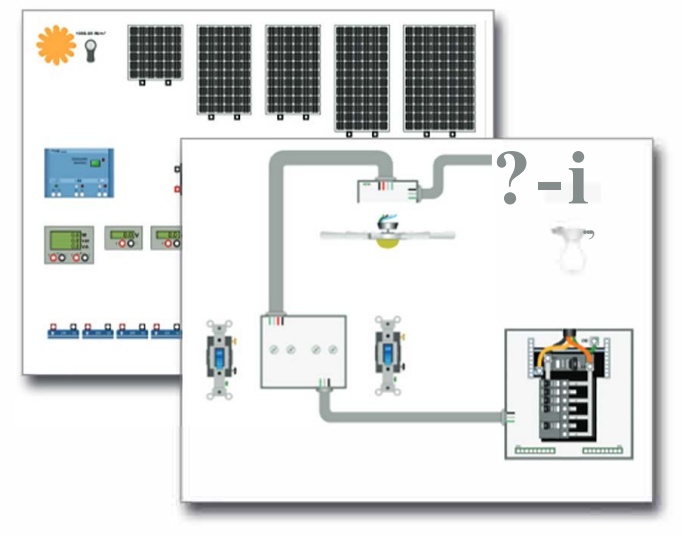

#### Eletropneumático/Hidráulico

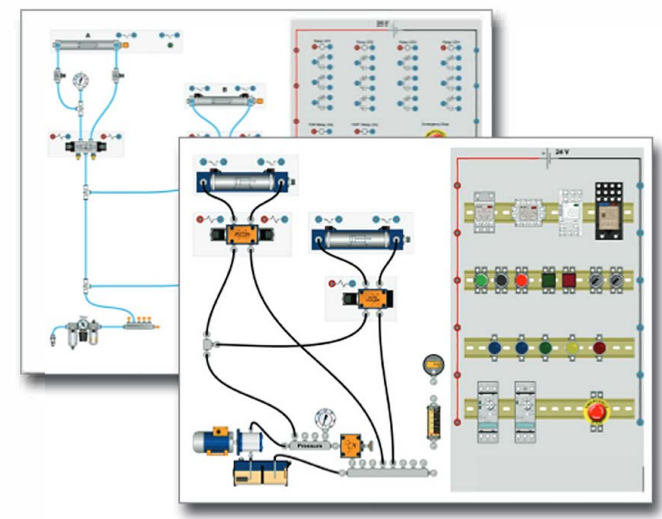

**CLPs** 

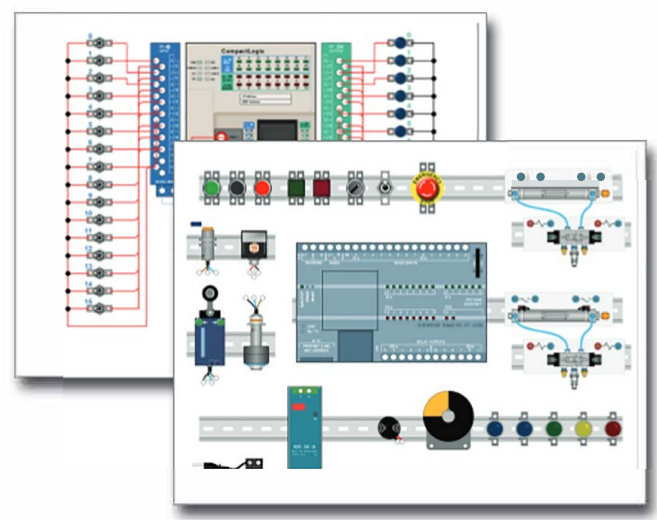

#### Controle motor

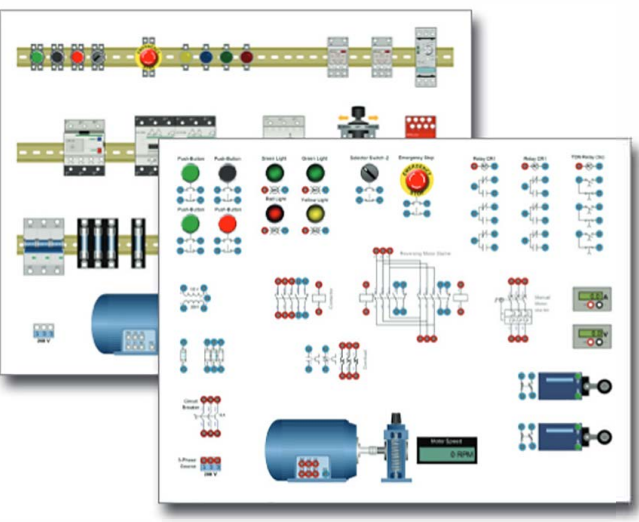

# **SAUTOMATION STUDIO**

# **Hidráulica** neumática

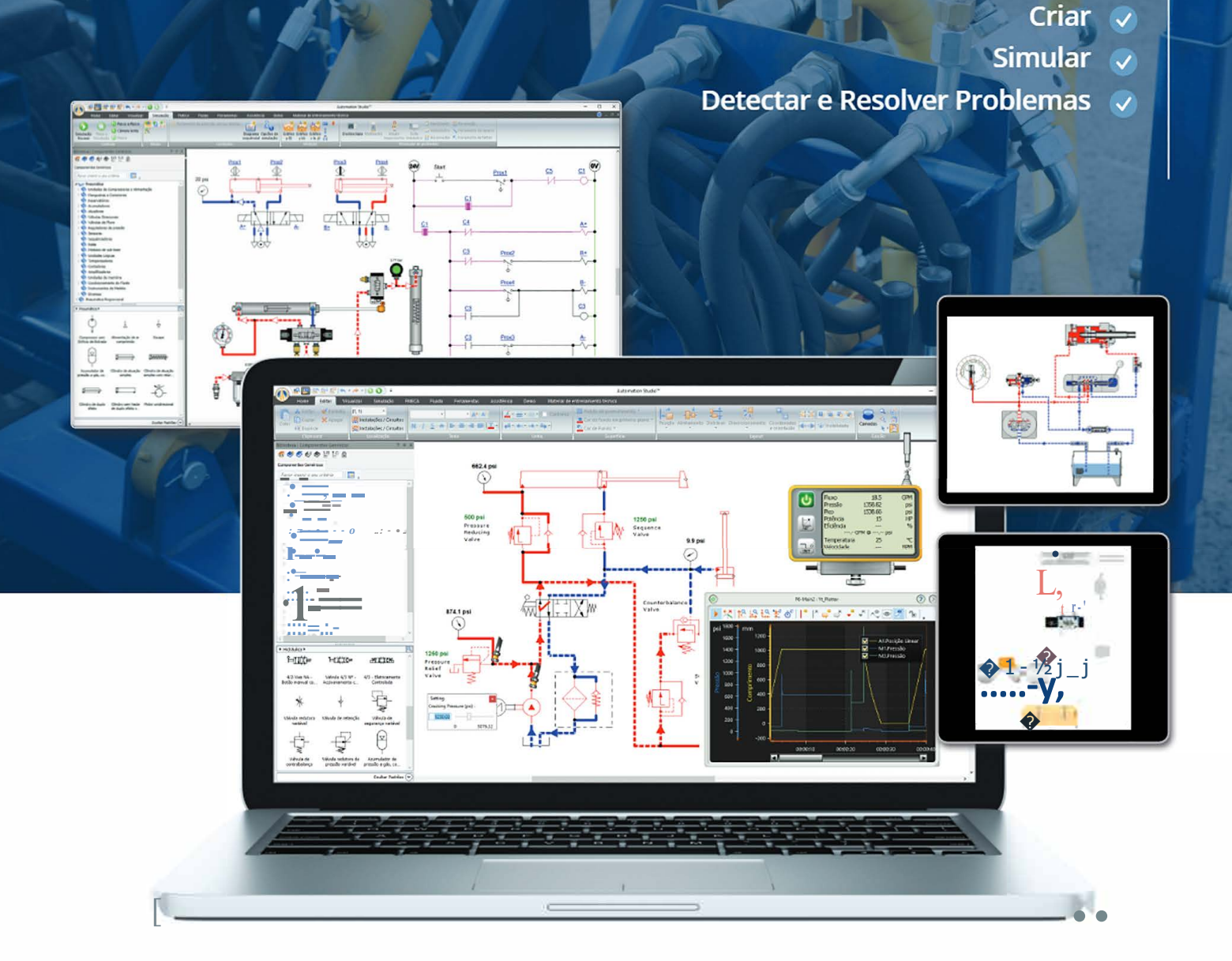

#### **A melhor solução para reproduzir as tarefas práticas dos laboratórios de hidráulica e pneumática que se encaixam no seu currículo**

As bibliotecas de Hidráulica e Pneumática estão em conformidade com as normas ISO 1219-1: 1991/2012 e 1219-2: 1991/2012. Com o Automation Studio™ , você pode criar, simular e solucionar problemas de circuitos hidráulicos e pneumáticos (ON / OFF, elétrico e proporcional). O software oferece uma ampla gama de componentes ISO *e* ilustrados para criação de circuitos básicos *e* avançados *e* ainda permite que você crie os gêmeos digitais de suas bancadas de treinamento.

#### **Milhares de componentes ISO e ilustrados disponíveis para sua escolha**

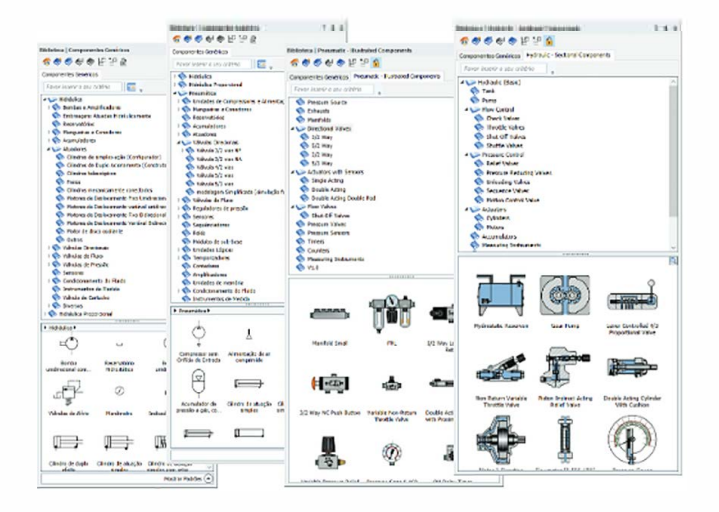

#### **Modifique as propriedades para simular diferentes cenários**

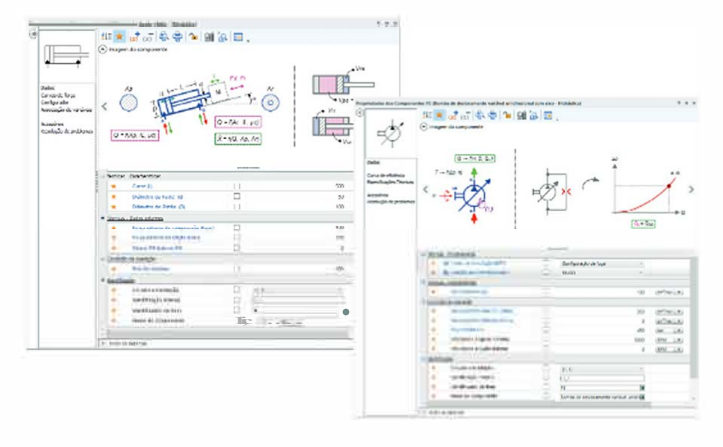

#### **E mais**

- Arraste e solte facilmente os componentes nos diagramas para criar circuitos
- Setas e linhas animadas indicam a direção do fluxo
- Cores que indicam diferentes níveis de pressão, vazão ou velocidade de fluxo
- Instrumentos para medição, como medidor de pressão, medidor de fluxo, gráficos instantâneos e muito mais
- Material didático com exercícios teóricos e práticos já desenvolvidos
- Reproduza os exercícios que você está atualmente usando em sua ementa
- Crie bibliotecas personalizadas contendo apenas os componentes necessários para exercícios específicos

#### **Crie bibliotecas personalizadas que atendam às suas necessidades**

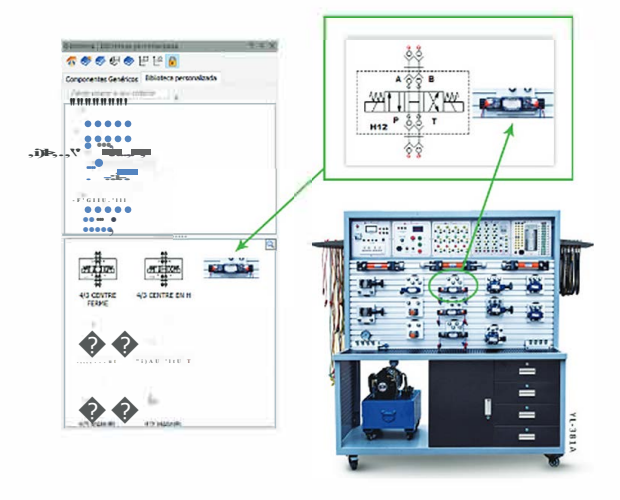

#### **Ative falhas predefinidas ou crie as suas próprias para treinar as habilidades de solução de problemas**

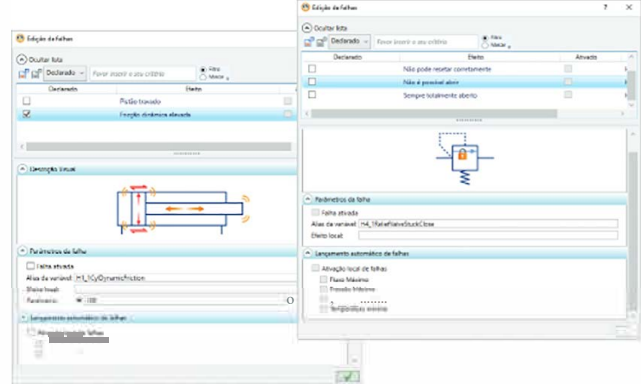

- Copie e cole seus circuitos para outras aplicações
- Folhas de cálculo hidráulico e pneumático
- Exporte seus esquemas para PDF, DXF e mais
- Imprima seu circuito em qualquer formato de papel
- Melhore as habilidades de leitura de desenho técnico trabalhando diretamente com os símbolos ISO
- Geração automática de lista de materiais
- Componentes em corte para ilustrar o comportamento interno
- Componentes pré-configurados que se comportam de acordo com as especificações do OEM nos Catálogos dos Fabricantes
	- HIDRÁULICA E PNEUMÁTICA **1 09**

# **IN AUTOMATION STUDIO**<sup>\*</sup>

# Elétrica

- Criar
- **No Simular**

HER

第1793

Detectar e Resolver Problemas √

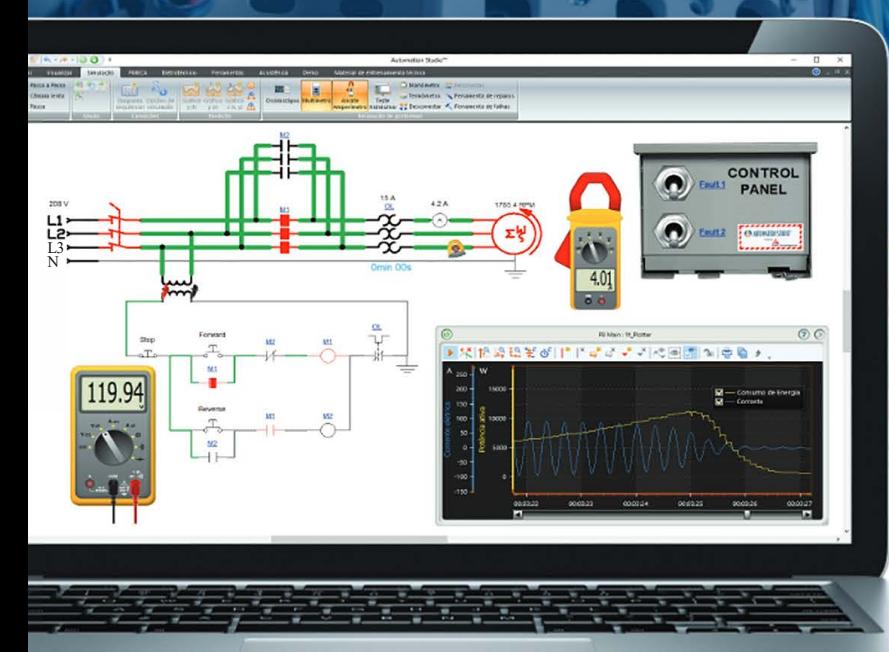

#### Não importa se você está ensinando conceitos de CA, CC, controles de motores, energia renovável ou eletricidade residencial, temos a solução ideal para você!

A biblioteca elétrica permite criar, simular e solucionar problemas em circuitos elétricos. Ela oferece uma grande variedade de símbolos e componentes ilustrados para criar diferentes circuitos elétricos, do básico ao avançado. Suporta os padrões IEC, NEMA, JIC e SAE.

Instrumentos de medição realistas como o multímetro, o alicate amperímetro e o osciloscópio, podem ser usados para reproduzir experiências de medição e detecção de falhas da vida real, aprimorando as habilidades de solução de problemas dos alunos.

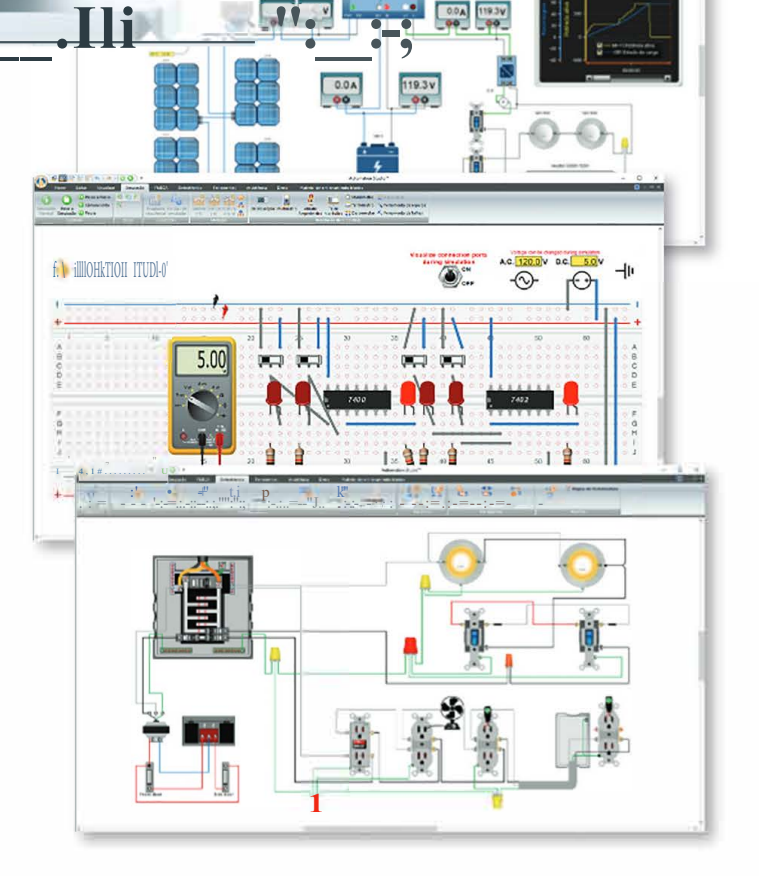

#### Milhares de símbolos e componentes ilustrados para escolher

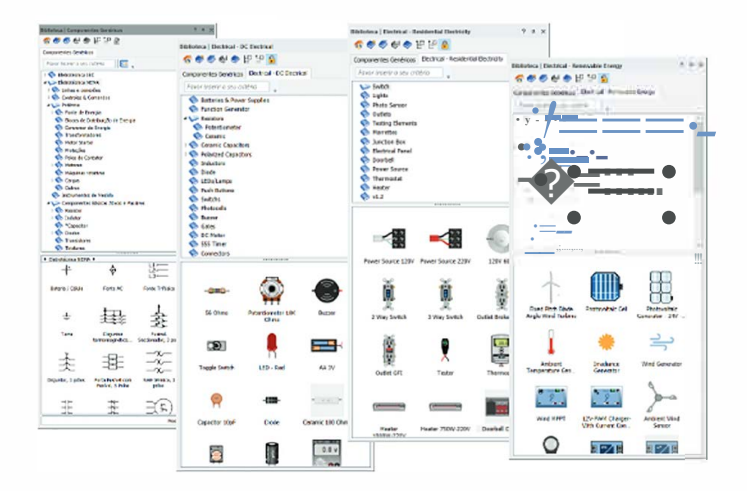

#### As propriedades podem ser alteradas para reproduzir os exercícios de laboratório

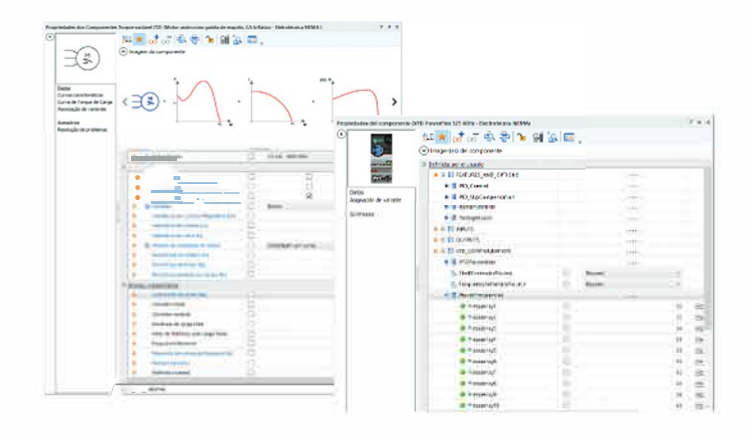

#### Crie um diagrama de fiação com as bibliotecas ilustradas

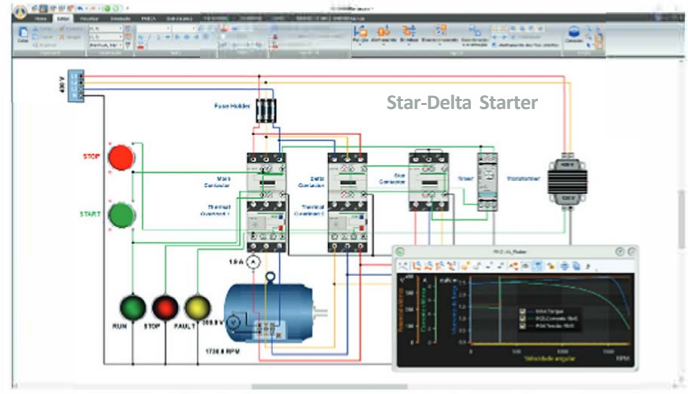

#### Ative falhas predefinidas ou crie as suas próprias

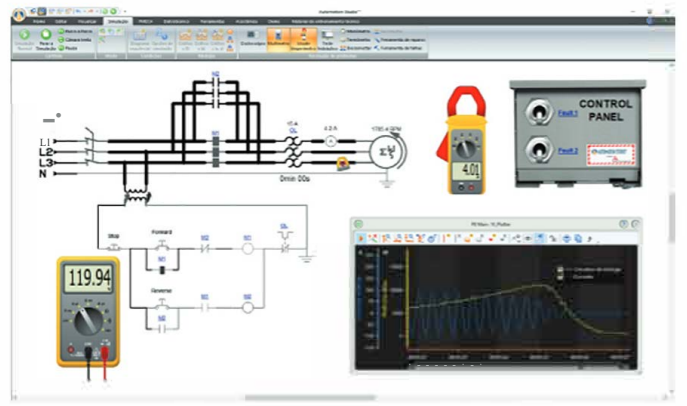

- Arraste *e* solte componentes nos diagramas para criar circuitos com símbolos NEMA ou IEC
- Uma protoboard pode ser usada para criar circuitos DC
- Modos de simulação: normal, câmera lenta, passo a passo *e* pausa
- Realize a medição de amp, volt, watt, frequência, fator de potência e muito mais durante a simulação
- Componentes elétricos, drives de frequência variáveis e muito mais nos catálogos dos fabricantes
- Material didático com exercícios teóricos e práticos já elaborados sobre circuitos básicos
- lnversores de frequência variável, componentes elétricos *e* muito mais em nossos catálogos de fabricantes
- Diagrama elétrico unifilar para circuitos de rede elétrica
- Copie *e* cole seu circuito em qualquer outra aplicação
- Folhas de dimensionamento elétrico
- Exporte seus esquemas para PDF, DXF *e* muito mais
- Melhore as habilidades de leitura de desenho técnico trabalhando diretamente com os símbolos IEC e NEMA
- Geração automática de lista de materiais
- · Ritmo de simulação ajustável em até 1µs

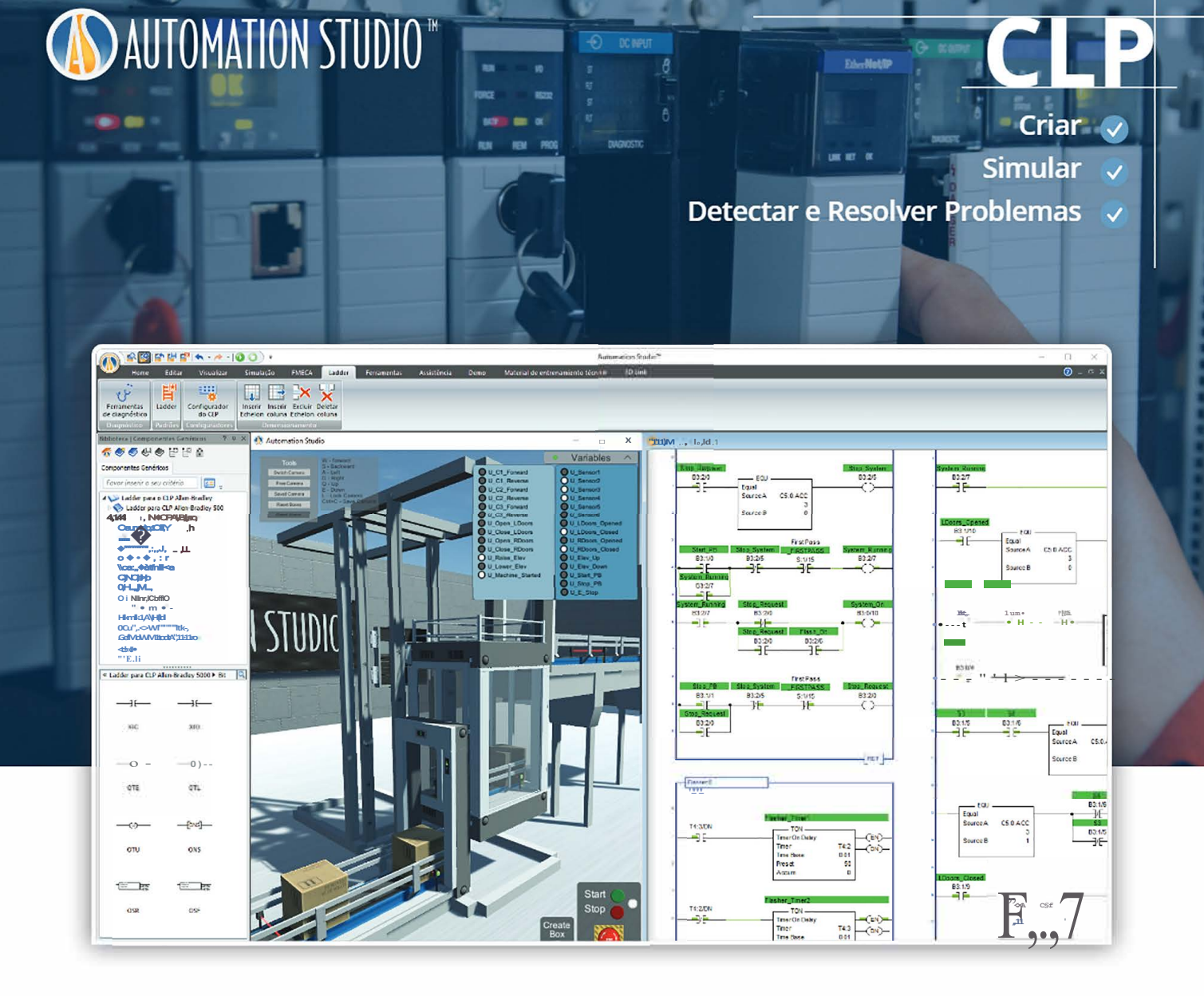

#### Escreva seu programa em lógica Ladder para controlar outras tecnologias

As Bibliotecas Lógicas CLP Ladder permitem a criação e solução de problemas em circuitos CLP. Elas oferecem uma ampla gama de componentes Allen Bradley<sup>™</sup> AB-500 e AB-5000, Siemens ™, LS Electric ™, Mitsubishi MELSEC iQ-R Series e IEC 61131-3. Eles podem ser usados para controlar qualquer circuito dentro do Automation Studio<sup>™</sup> usando sensores, solenoides, luzes, interruptores e muito mais.

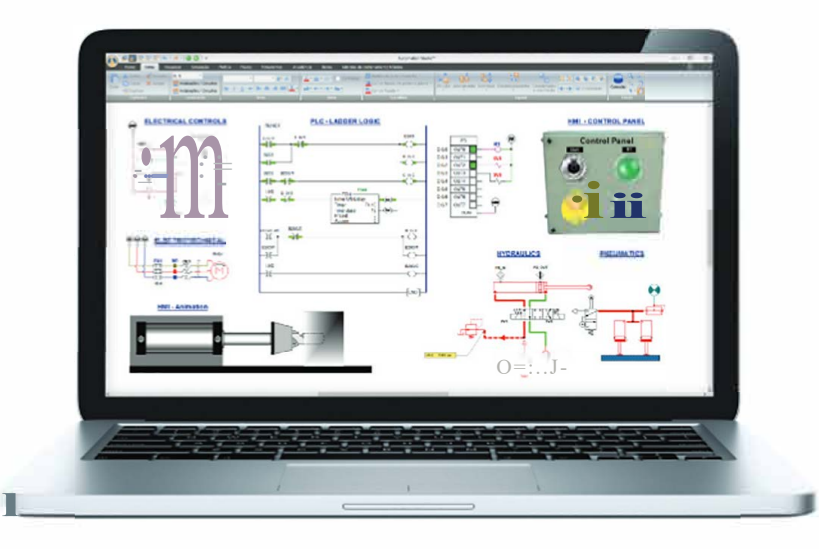

#### Componentes e conjuntos de funções de acordo com as especificações do fabricante

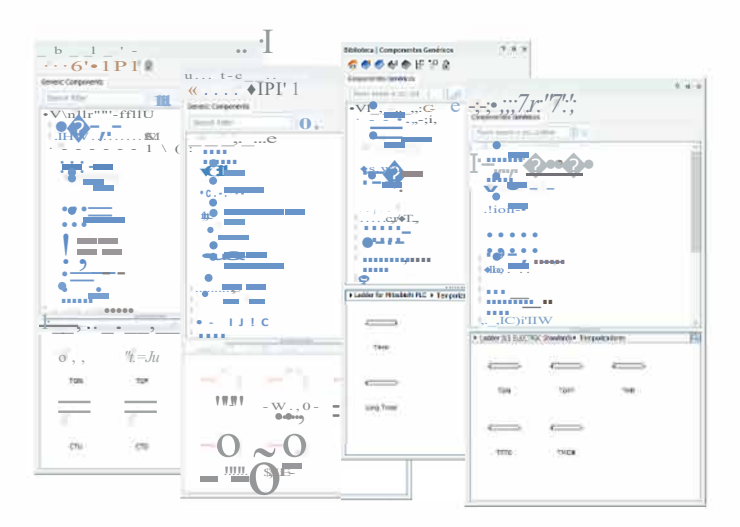

#### Entradas/ saídas de referência cruzada

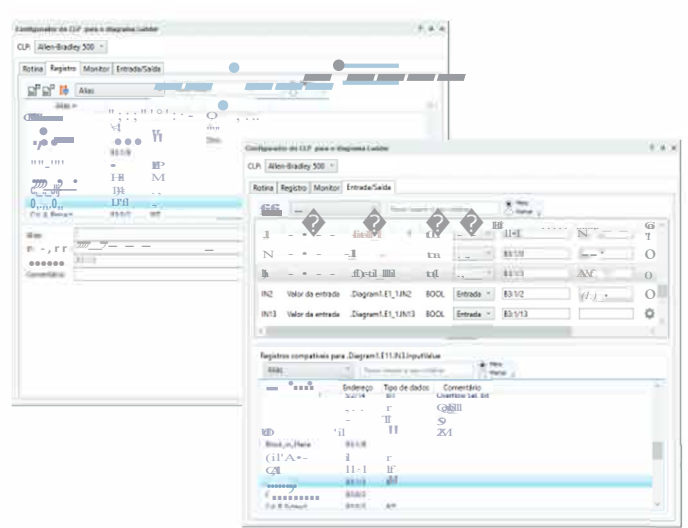

#### Ajuda de sintaxe e validação

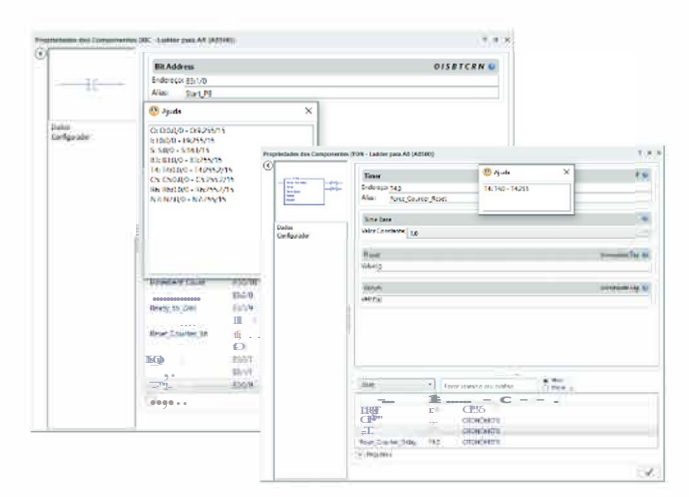

#### **E** mais

- · Controle outras tecnologias: hidráulica, pneumática, elétrica, etc.
- \* Instruções de referência cruzada durante o projeto e simulação
- · Monitore os estados durante a simulação
- · Conjunto de instruções para Allen Bradley MA AB-500, AB-5000, Siemens S7, LS Electric ™, Mitsubishi MELSEC série iQ-RelEC61131-3
- · Force instruções durante a simulação
- il Insira degraus ou colunas adicionais entre a lógica já criada

Aprenda a conectar CLPs com aparência real

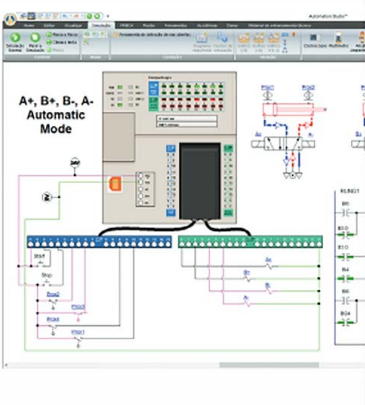

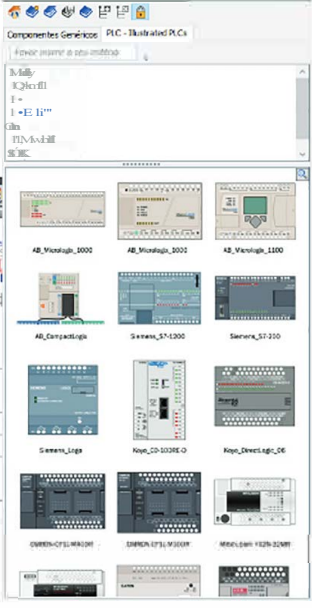

Conecte-se a dispositivos reais, como CLPs e controladores por meio da comunicação OPC

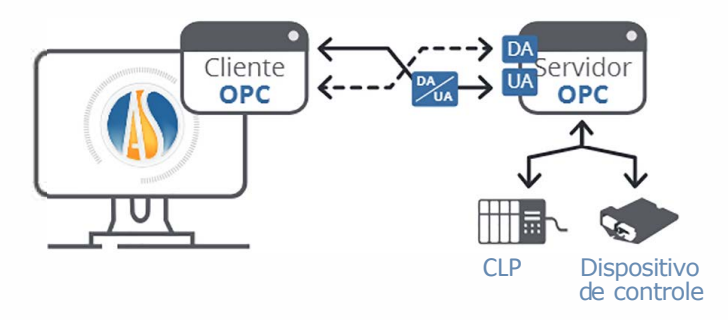

# **AUTOMATION STUDIO**\*

### Gráfico de Função equencial e Texto **TULUI 200**

#### **Controle sequencial** do seu sistema

Gráfico de Função Sequencial (SFC) / GRAFCET e Texto Estruturado são métodos muito utilizados para projetar controles de automação estruturados de forma fácil e eficiente. SFC é uma linguagem de programação gráfica entre as linguagens identificadas pelos padrões IEC 61131-3 para programação de CLP.

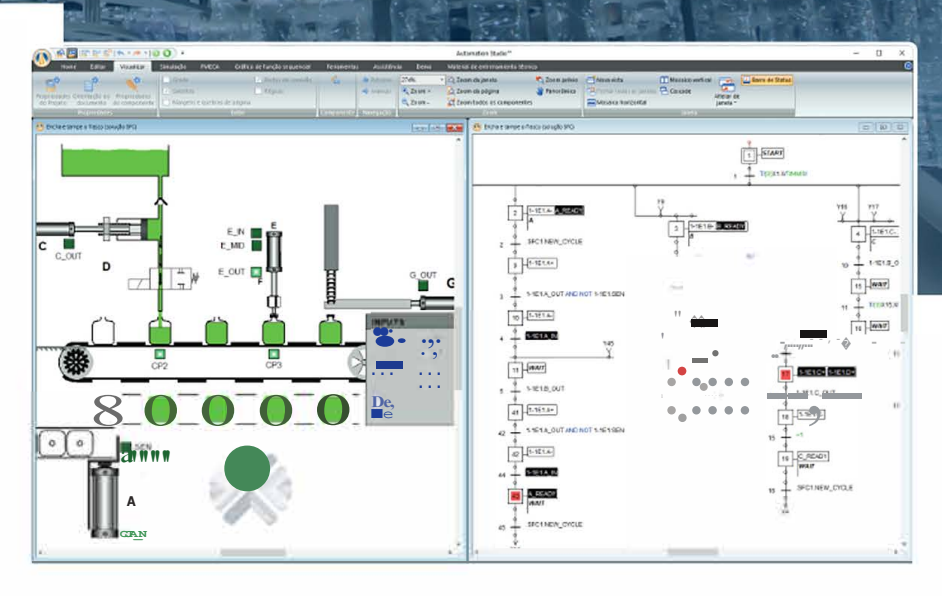

#### Barra de ferramentas dedicada para melhorar o tempo de desenvolvimento

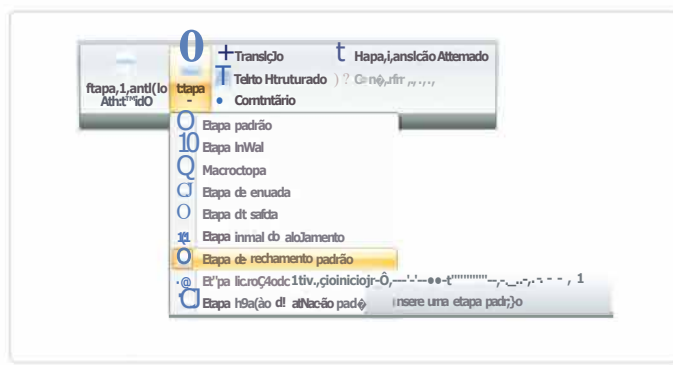

#### **E** mais

- · Interface com outras tecnologias para controlar a hidráulica, pneumática ou circuitos elétricos
- · Gerenciamento de nível hierárquico, ramificações e saltos
- · Siga facilmente as etapas ou transições ativas
- · Macro e etapas de encerramento
- · Insira ramificações E e OU automaticamente quando necessário

#### Texto Estruturado

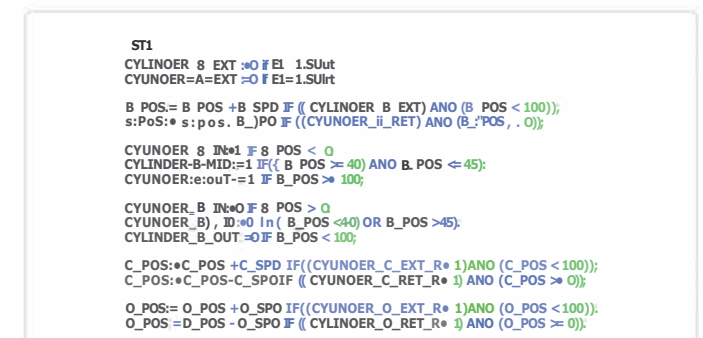

- · Verificação da sintaxe durante a edição
- · Simulação mostrando etapas ativas e valores variáveis
- · Controle de sequência e tempo de ativação da etapa
- · Forçando capacidade de transição
- Macros e encapsulamento

### **Sistemas Virtuais 2D**

- $\sqrt{ }$  Criar
- $\sqrt{ }$  Simular
- O Detectar e Resolver Problemas

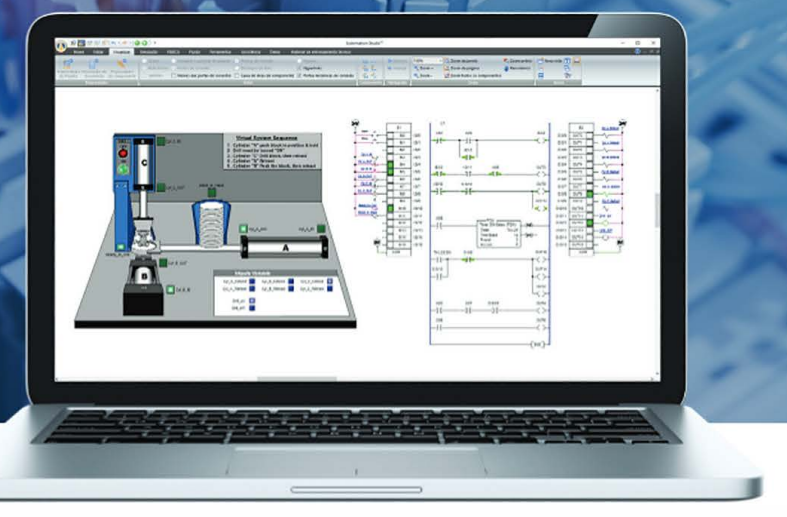

#### **Sistemas reais de controle**

Usando as Bibliotecas de Elétrica, CLP, o módulo SFC e de acordo com as instruções do professor, os alunos simplesmente conectam sensores, interruptores, luzes, transportadores e outros, a fim de controlar os Sistemas Virtuais que já foram desenvolvidos *e* estão prontos para uso, por exemplo temos semáforos, portas de garagem, transportadores e muito mais. Os Sistemas Virtuais 30 foram criados utilizando o Unity 30, permitindo uma experiência de treinamento com alto nível de realismo.

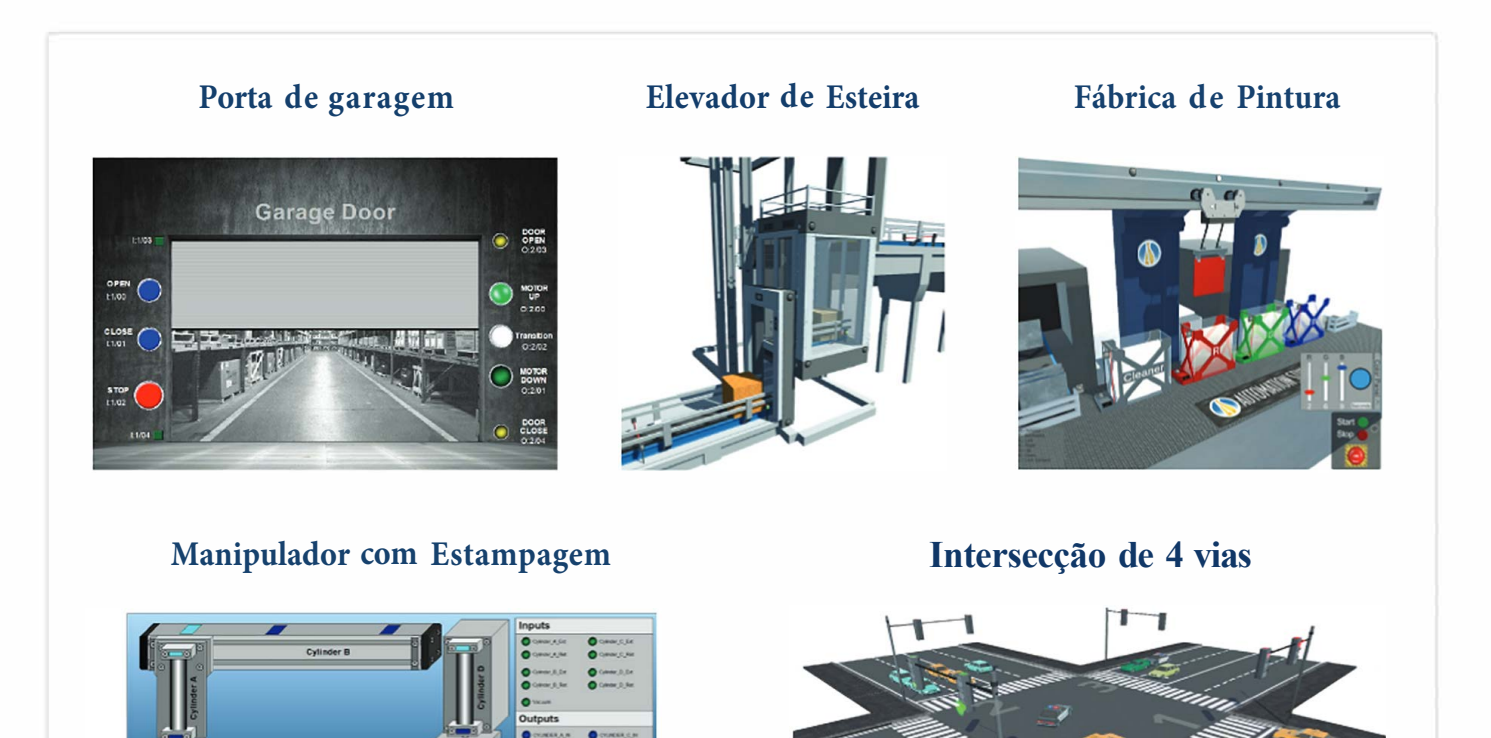

### **Catálogos de** fabricantes

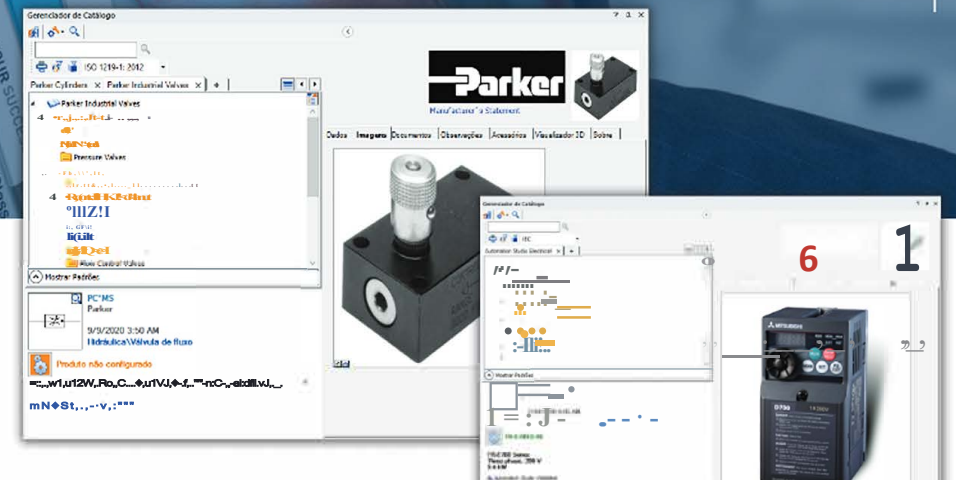

Catálogos de fabricantes

Automation Studio<sup>™</sup> é a única solução de software que oferece aos professores e alunos uma extensa biblioteca com milhares de componentes pré-configurados que reproduzem funções do mundo real.

**AUTOMATION STUDIO** 

**Eaton Mobile** 

Economize tempo com componentes prontos para uso de fabricantes renomados:

- · Gerencie opções de componentes
- Crie circuitos com parâmetros dos fabricantes
- \* Acesse versões de catálogo atualizadas instantaneamente

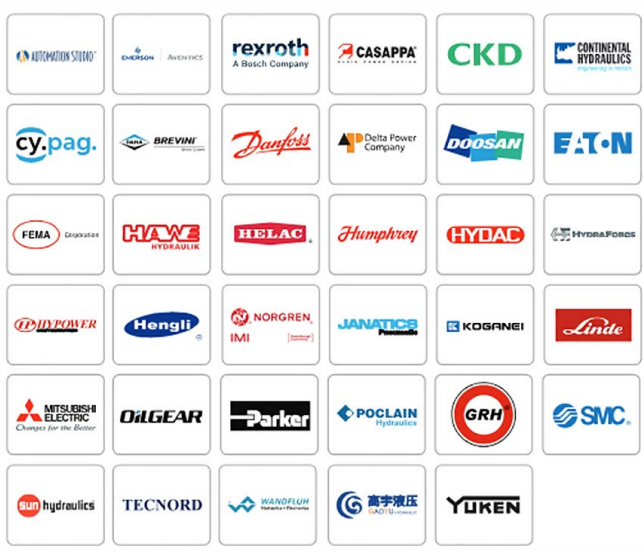

Cada componente foi cuidadosa e rigorosamente testado em uma bancada virtual no Automation Studio<sup>™</sup> para garantir que a simulação atenda às especificações típicas de desempenho e aplicação do fabricante. As bancadas de teste virtuais estão disponíveis para todos os componentes incluídos nesses catálogos.

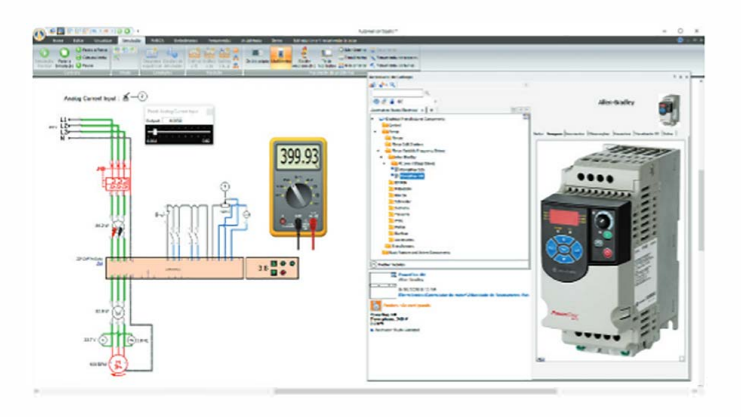

- · Catálogos para hidráulica, pneumática e elétrica
- Compare o comportamento dos componentes
- \* Explique o comportamento ou componentes mais complexos facilmente com nossas bancadas virtuais
- Constantemente atualizado com componentes de vários fabricantes

### Controles elétricos

- $\vee$  Criar
- $\sqrt{ }$  Simular
- √ Detectar e Resolver Problemas

A Biblioteca de Controles Elétricos interage com todos os componentes de outras bibliotecas para criar sistemas controlados por lógica de relé. Ele suporta os padrões EC e JIC.

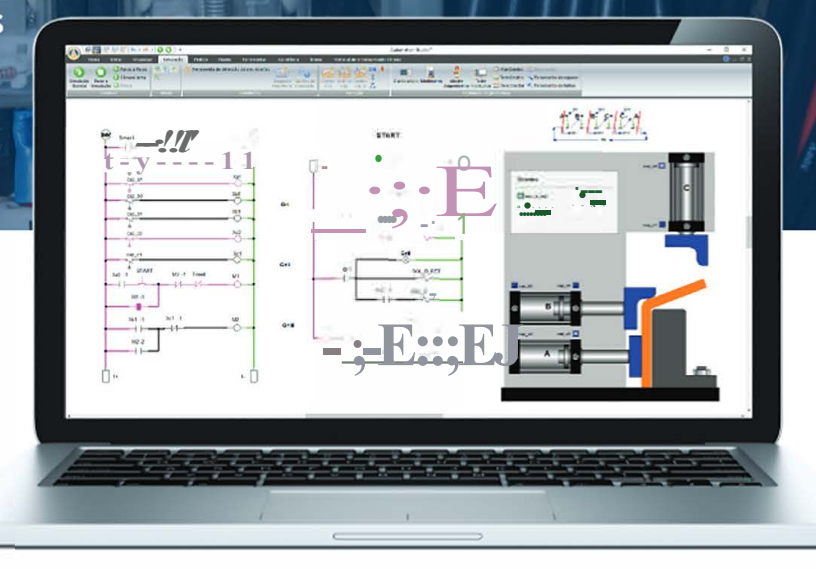

### Eletrônica Digital

- Criar
- Simular
- **Detectar e Resolver Problemas**

A Biblioteca de Eletrônica Digital vem completa com dispositivos padrão, incluindo inversores, portas lógicas, flip-flops, contadores, registradores de deslocamento, comparadores, interruptores, LEDs, telas de 7-bar, decodificadores, multiplexadores, etc. Por causa de seu relé de saída, você também pode usar este módulo para interagir com outras tecnologias.

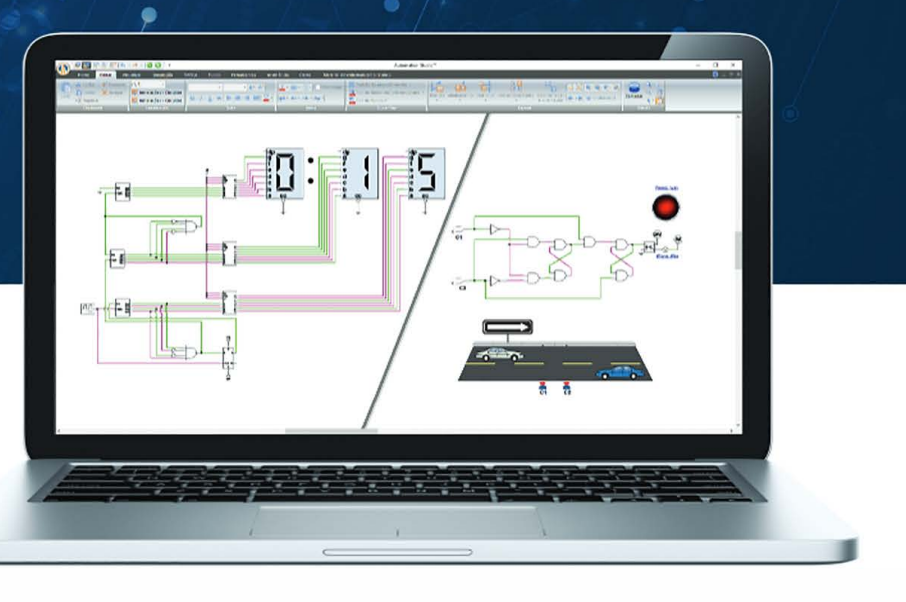

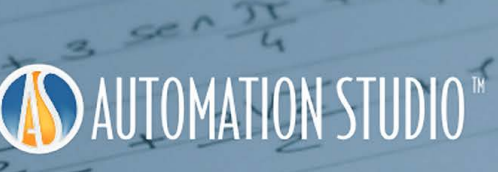

 $\sqrt{2}$ 

### Diagrama de blocos

- √ Criar
- $\vee$  Simular
- $\vee$  Detectar e Resolver **Problemas**

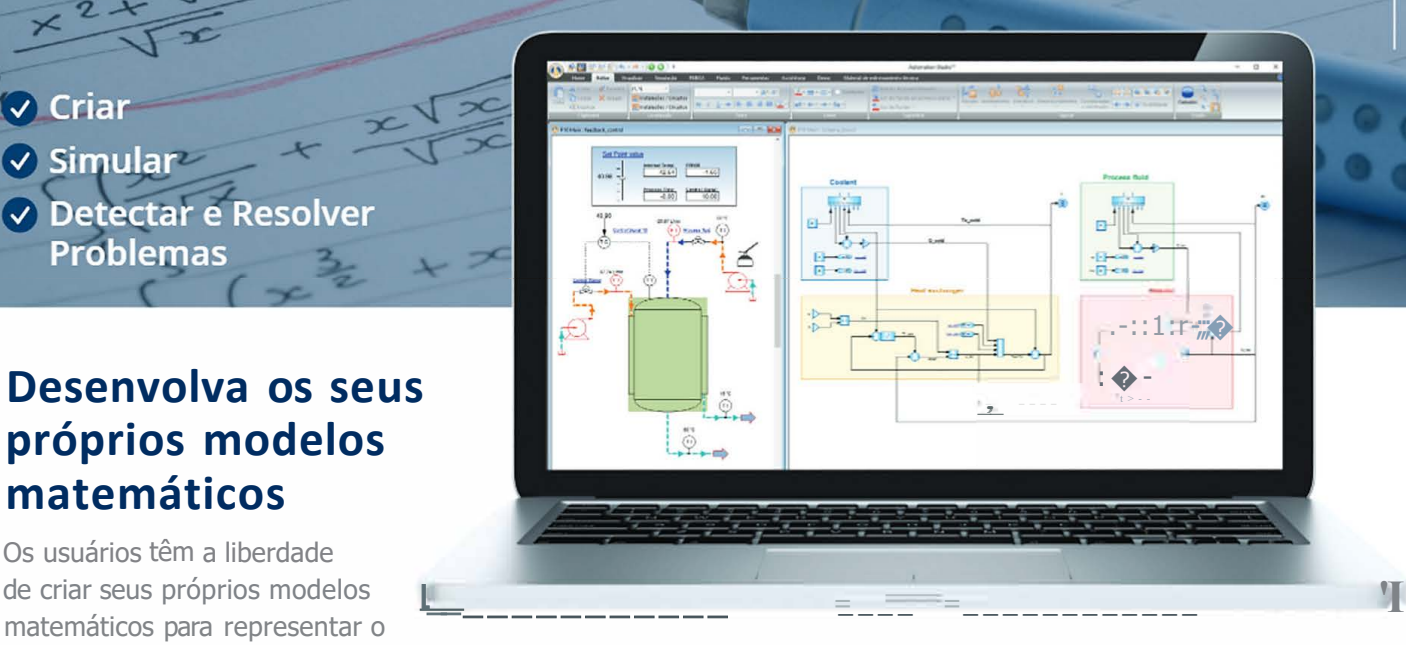

#### **Desenvolva os seus próprios modelos matemáticos**

Os usuários têm a liberdade matemáticos para representar o

comportamento de componentes personalizados de qualquer tecnologia. Essa capacidade de modelagem permitirá enriquecer os modelos de todas as oficinas. Uma simulação mais aprofundada também pode ser realizada modelando fenômenos físicos, como a resistência do ar, atrito, deslizamento, etc.

#### Algoritmos de controle

A oficina de Diagrama de Blocos permite criar *e* testar malhas de controle com sistemas multitecnológicos. Assim, os usuários podem observar os efeitos da modificação dos parâmetros do algoritmo nas características da máquina. Isso ajuda a entender melhor o comportamento do sistema para aplicações complexas, melhorar o desempenho e evitar problemas antes que eles ocorram.

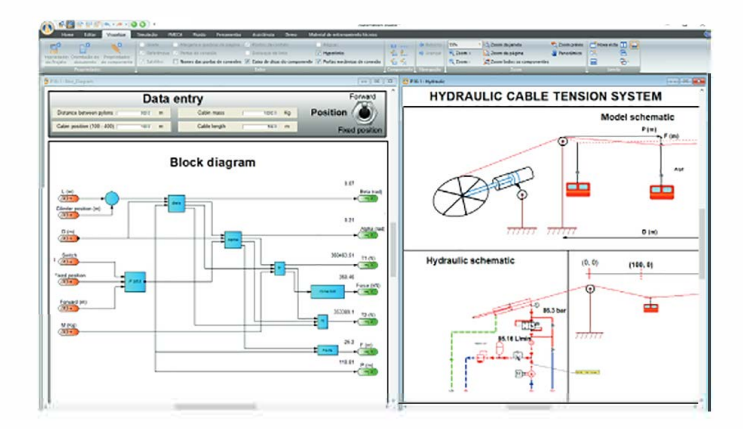

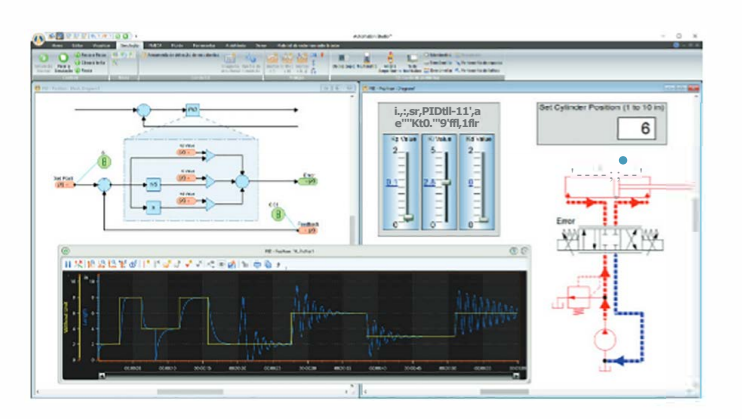

# **Material Didático**

#### **Material didático e exercícios de laboratório já desenvolvidos para uma experiência interativa para os alunos**

Exercícios de laboratório interativos estão disponíveis para diferentes tecnologias para testar a compreensão dos alunos. Esses exercícios incluem circuitos simples que podem ser simulados *e* perguntas para fixação do conteúdo. o Automation Studio™ oferece guias, lições, animações *e* notas de laboratório para todos os níveis das disciplinas. Ao contrário de outros materiais didáticos que são desenvolvidos a partir de uma sequência multimídia, o conteúdo do curso oferecido pelo Automation Studio™ é interativo *e* animado em tempo real através do simulador do software. Os instrutores têm flexibilidade para modificar esses exercícios ou criar os seus próprios.

#### **Exercícios de Laboratório**

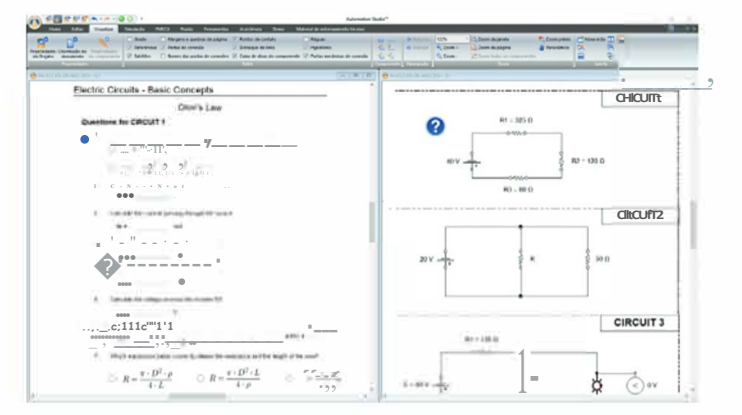

#### Teachware Animado

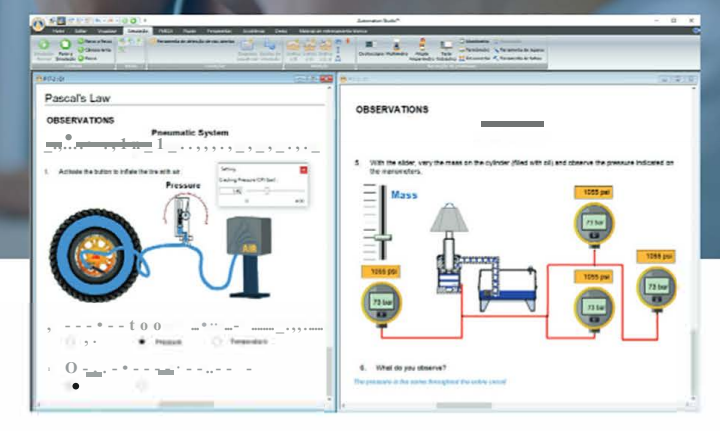

#### **Exercícios Interativos**

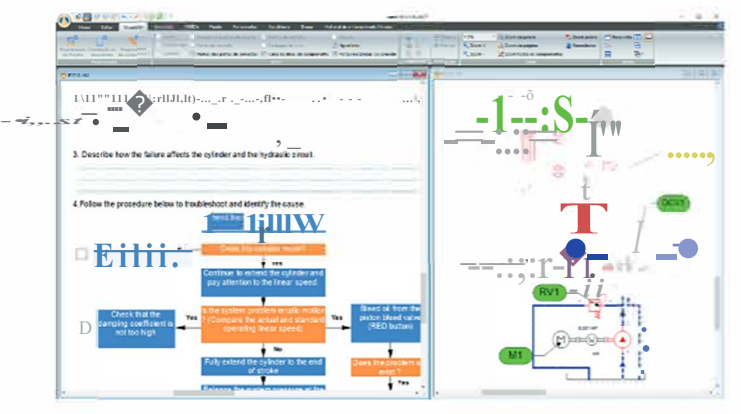

- Os usuários podem inserir imagens, texto *e* links externos para criar documentos interativos
- Os parâmetros podem ser alterados durante a simulação para comparar diferentes cenários
- O módulo de fluxo de trabalho pode ser adicionado para automatizar funcionalidades
- Facilmente adaptável a qualquer bancada ou outro hardware que você já possui
- o exercício pode ser salvo, exportado, impresso ou enviado por e-mail
- Grave sua tela *e* compartilhe com seus alunos em qualquer plataforma

## Conectividade

**Com dispositivos reais** 

#### Compartilhe informações de entradas e saídas com **CLPs reais, controladores** ou quaisquer dispositivos compatíveis com OPC

**DAUTOMATIONS** 

Sendo um cliente OPC, o Automation Studio<sup>™</sup> pode trocar entradas e saídas com CLPs reais, Arduino, Raspberry Pi ou qualquer dispositivo que suporte um servidor OPC.

#### Estabelecer Conexão com o Gerenciador de Comunicação

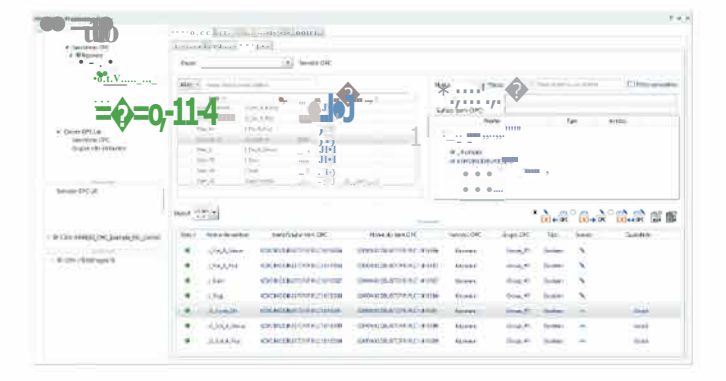

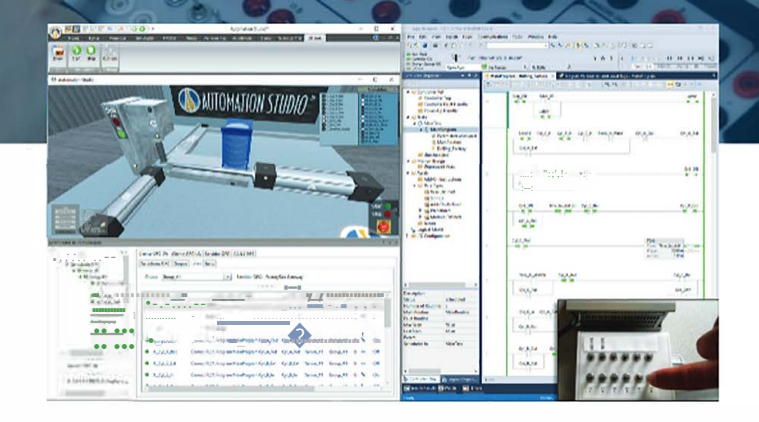

#### Interface de conexão fácil de usar

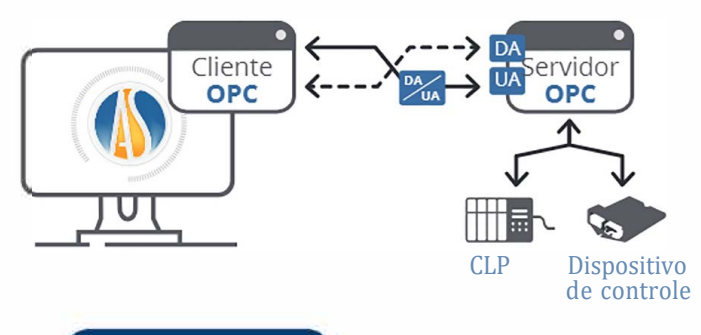

- Controle sistemas virtuais em 2D e 3D com seu CLP real
- · Teste sua lógica CLP controlando um circuito virtual no Automation Studio
- · As bibliotecas de CLP incluem uma conectividade pré-configurada com o Servidor OPC
- · Detecta automaticamente o OPC Server instalado
- Interface de conexão entre o Automation Studio<sup>™</sup> e os dispositivos de hardware
- · Comunique-se com loT e lloT
- Conecte-se ao software Andon Studio<sup>™</sup> Industria 4.0 através do OPC

### e-Learning

**Acesso remoto** 

#### Fácil de usar, confiável e acessível, onde você estiver!

Os recursos de acesso remoto permitem que professores e alunos usem o software da escola e de casa para e-Learning. Agora eles podem fazer a lição de casa e realizar simulações onde quer que estejam! As permissões podem ser editadas para permitir ou negar acesso aos recursos do software aos alunos afim de testar suas habilidades.

#### Gerenciador de Licença Configurável

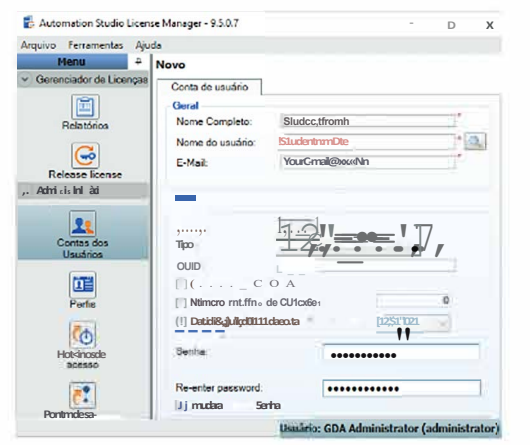

#### Capture a tela do seu material para facilitar o compartilhamento

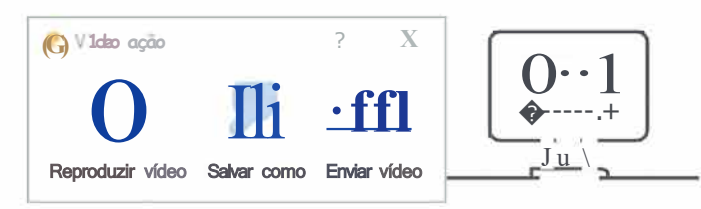

#### Gêmeos digitais do seu equipamento para uso na aula ou em casa

Complemente as suas bancadas e outros equipamento de hardware, permitindo que os alunos criem e treinem a tarefa virtualmente no Automation Studio™, antes de usar o seu caro equipamento de laboratório.

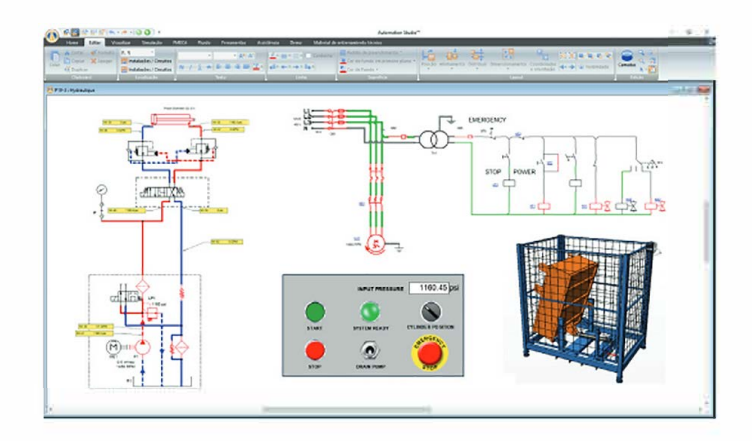

- O Gerenciador de Licenças permite configurações de acessibilidade, direitos  $e$  prioridades
- · Ver licenças em uso vs disponíveis, cronogramas de acesso e relatórios de uso das licenças
- Compartilhe arquivos por meio de sua aplicação online favorita
- · Grave sua simulação em formato MP4 e compartilhe com seus alunos

#### **Andon** studio<sup>™</sup> AI

# ndústria 4.0

Integração com **IN AUTOMATION STUDIO**"

#### Indústria 4.0 ao seu alcance

Andon Studio<sup>™</sup> permite monitorar a produtividade em tempo real, otimizar operações e gerenciar processos. Aproveite ao máximo o potencial da Indústria 4.0 adquirindo, compartilhando e usando dados para melhorar a produtividade e fortalecer as iniciativas de melhoria contínua. Flexível, fácil de usar, modular e configurável ,Andon Studio™ é uma solução de treinamento única.

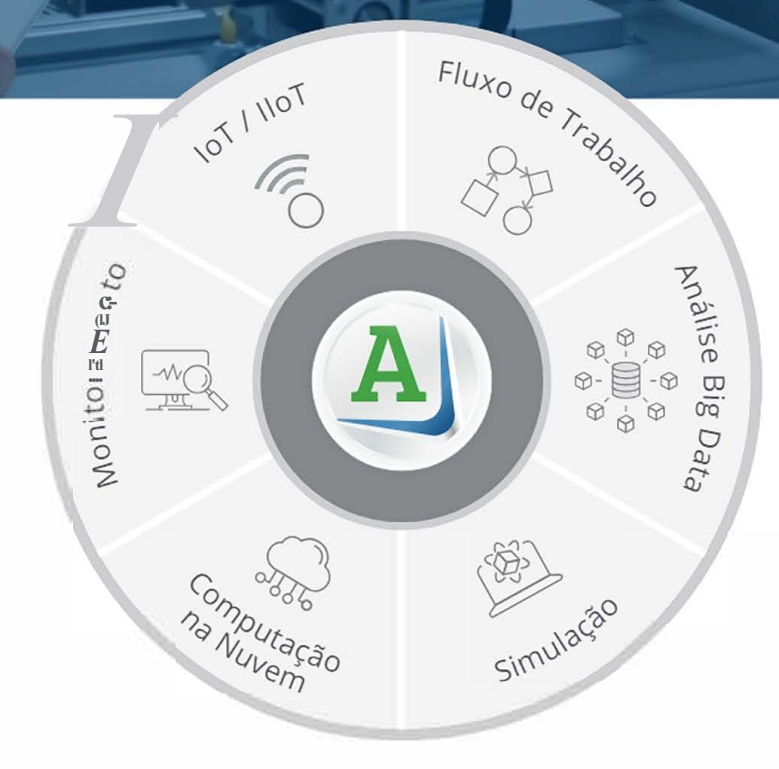

#### Apresente seus alunos ao fluxo de trabalho da indústria 4.0 de forma simples e eficiente com o Andon Studio<sup>"</sup>

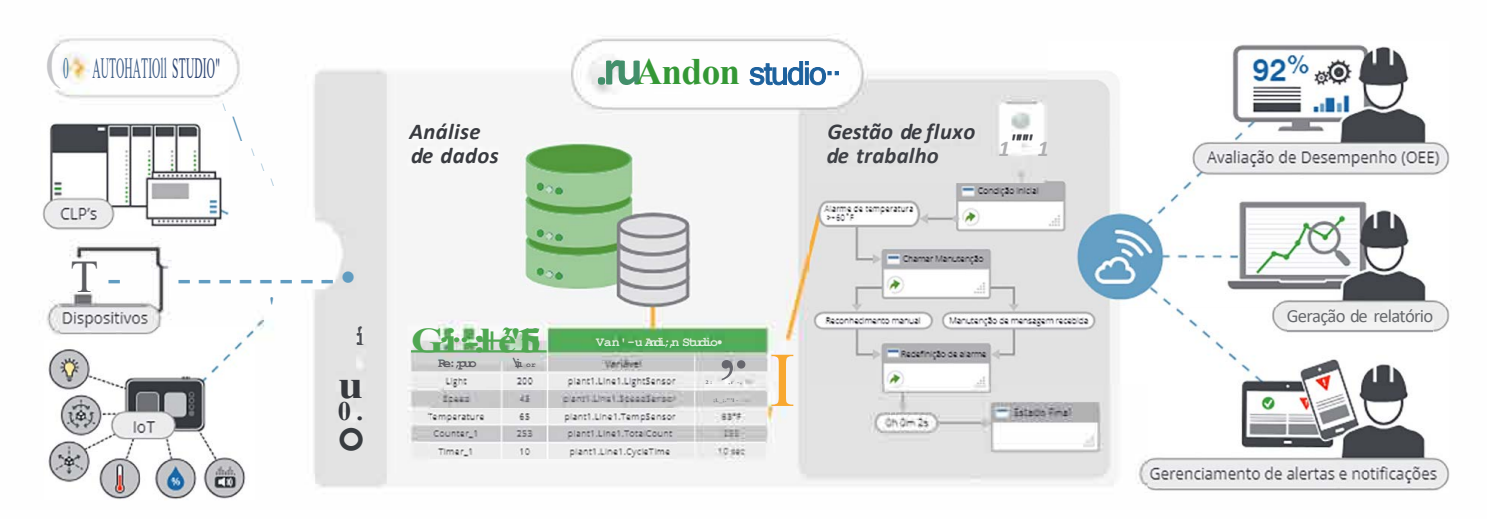

### **\_ruAndon studio™**1

#### Interface de usuário configurável com modelos pré-fabricados

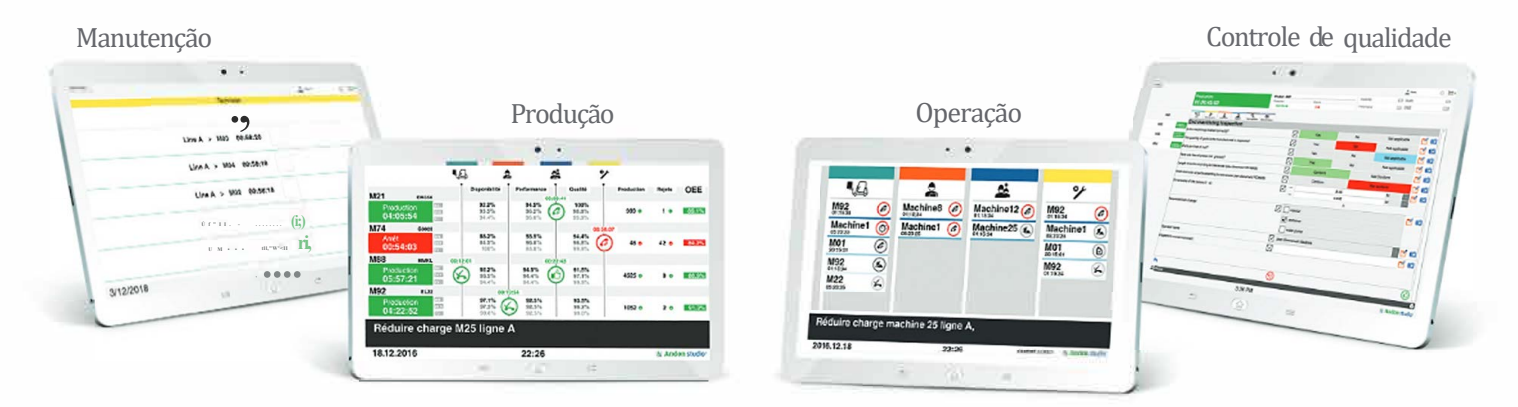

#### Interação com circuitos no Automation Studio<sup>™</sup>

Use o poder de simulação do Automation Studio **M** para criar o gêmeo digital do seu equipamento e associar entradas e saídas ao Andon Studio ™. Isso lhe dará acesso a um completo sistema virtual da Indústria 4.0.

Receba alarmes SMS em tempo real ou em nosso aplicativo Andon Studio<sup>™</sup>

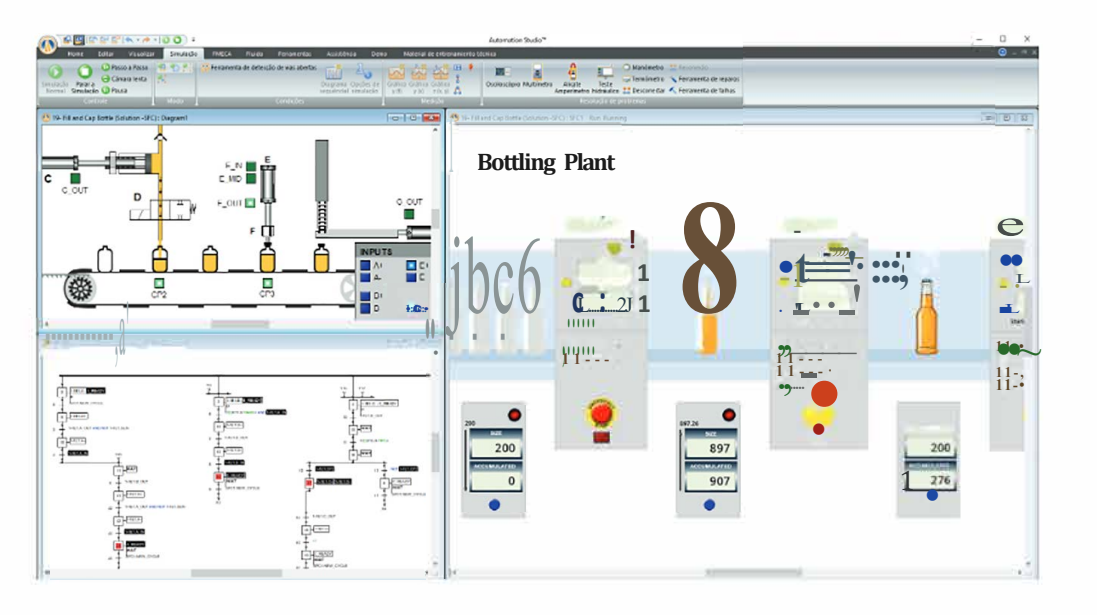

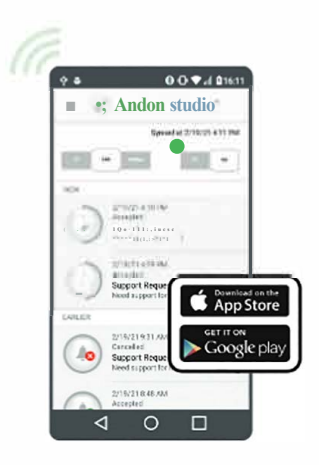

- · Apresente facilmente a aquisição de dados, conectividade do sensor e alarmes
- Controle sistemas virtuais 2D e 3D com seu CLP real
- · Reproduza as operações desejadas dentro de uma planta
- : Conexão sem fio entre todos os dispositivos
- · Adapte os fluxos de trabalho às suas necessidades específicas
- · Relatórios de inspeção e qualidade
- · O aplicativo Andon Studio<sup>™</sup> envia alarmes para o seu telefone ou tablet
- · Estabeleca hierarquia na notificação de alarme
- · Guias de início rápido sobre como estabelecer conexão com diferentes tipos de multissensores

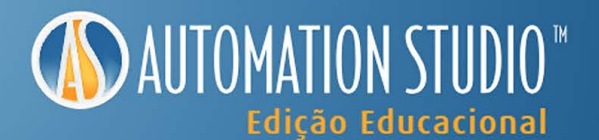

#### **Bibliotecas e Módulos**

- Elétrica CA / CC, Controles de motor
- Hidráulica (ON / OFF e Proporcional)
- Pneumática (ON / OFF e Proporcional)
- Controles elétricos
- CLP Ladder Logic, Allen Bradley ™, Siemens ™ , Mitsubishi, LS Electric ™ , IEC 61131
- Gráfico de Função Sequencial (SFC) / GRAFCET, Texto Estruturado
- Eletrônica Digital
- Eletrotécnica Unifilar
- IHM e painéis de controle
- Sistemas Virtuais 2D e 3D
- Diagrama de Blocos Matemática
- Dimensionamento de componentes de potência fluídica
- Dimensionamento de componentes elétricos
- Solução de problemas e diagnósticos
- Uniões Mecânicas
- Conectividade CAN bus
- Lista de materiais e relatórios
- Cliente OPC, Servidor OPC
- Exportação SFC para Siemens e formato XML (Automation Studio™ CLP)
- APls / linguagem de script
- Workflow Manager

#### Plano Anual de Manutenção e Suporte Técnico

Assine nossa Manutenção Anual e o Plano de suporte técnico, que concede benefícios exclusivos, tais como:

- ✔ Licenciamento para acesso remoto
- ✔ Atualizações de software, lançamentos de serviço, novas versões
- √ Sessão de treinamento online (2 horas)
- ✔ Acesso ilimitado ao suporte técnico (telefone, e-mail, portal de suporte técnico)
- √ Material didático e exercícios prontos para uso nas tecnologias de hidráulica, pneumática e elétrica
- ✓ Catálogos de fabricantes
- √ Acesso a sistemas virtuais 3D já desenvolvidos e prontos para serem controlados

#### Demonstração online grátis

Veja Automation Studio™ e Andon Studio™ em ação

Www.famictech.com/pt/Demonstração-Online

**4í.**  Famic Technologies Inc. **Example 2** 

VSO

#### **l+I** Canadá {Sede)

Famic Technologies lnc. 350-9999 Cavendish Montreal, QC, H4M 2XS, Canadá

"- +1 514 748-8050 +1 514 748-8521

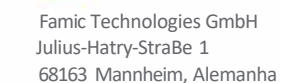

"- +49 (0) 621 39732 456

**Alemanha** 

**índia** Famic Technologies Unip. Ltd.

www.famictech.com/Edu )

Escritório nº 301, Torre do Pentágono - 1 Magarpatta City, Pune -411013, Índia

"- +91 20 4003 1020

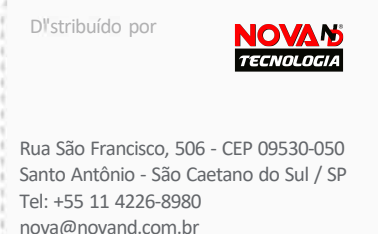

www.novand.com.br

**o** 

**Automation Studio"M é propriedade da FamicTechnologies lnc. Todas as marcas comerciais pertencem a seus respectlvos proprietários. Impresso no Canadá. FT-BRO-1056**